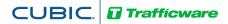

# **OPERATIONS MANUAL**

For

# **StreetSync**

A Module of ATMS

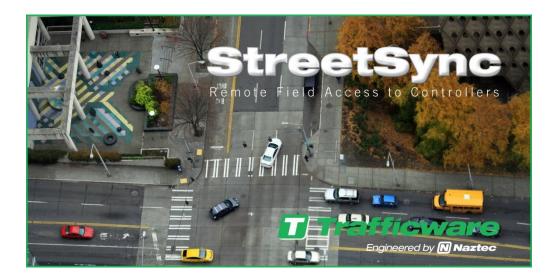

522 Gillingham Sugar Land, Texas 77478 Phone: (281) 240-7233 Fax: (281) 240-7238

© Copyright 2021 Cubic | Trafficware All rights reserved.

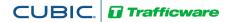

# **Terms of Use Agreement**

#### USE OF THIS SOFTWARE MANUAL IS SUBJECT TO THESE TERMS OF USE.

#### Agreement

Please read this User Agreement carefully before using the information provided in this Manual. This Agreement explains the terms and conditions governing the use of this Manual ("Terms of Use"), and it is your responsibility to read and understand them. By using this Manual, you expressly agree to be bound by these Terms of Use and to follow them as well as all applicable laws and regulations governing the Manual. If you do not agree to be bound by these Terms of Use, you may not access or use this Manual. Cubic | Trafficware reserves the right to change these Terms of Use at any time, effective immediately upon posting the Manual from our company website. By continuing to use the Manual after we post any such change, you accept the revised Terms of Use. If you violate these Terms of Use, Cubic | Trafficware may terminate your use of the Manual, bar you from future use of the Manual, and take appropriate legal action against you.

#### Permitted Use

You agree that you are only authorized to read, view and retain a copy of pages of this *Manual* for your own personal use, and that you will not duplicate, download, publish, modify or otherwise distribute the material on this *Manual* for any purpose other than to review product information for personal use or the use of a government or non-profit organization.

#### **No Commercial Use**

Users may not use this *Manual* for any commercial purposes such as to sell merchandise or services of any kind. You must obtain our prior written consent to make commercial offers of any kind, whether by advertisements, solicitations, links, or by any other form of communication. Cubic | Trafficware will investigate and take appropriate legal action against anyone who violates this provision.

#### Copyright

All content included on this *Manual*, including text, graphics, logos, icons, images, and software is the property of Cubic ITS Inc. or its content suppliers and is protected by United States and international copyright laws. This compilation (that is, the collection, arrangement and assembly) of all content on this *Manual* is the exclusive property of Cubic ITS Inc. and is protected by U.S. and international copyright laws. Cubic ITS Inc. reserves the right to revise the pages of the *Manual* or withdraw access to them at any time.

#### Trademarks

The logo and trademarks that appear throughout the *Manual* belong to Cubic ITS Inc., its affiliates or third-party trademark owners, and are protected by U.S. and international trademark laws. Without express prior written permission, you may not display or use in any manner, the logos or trademarks. Nothing in this *Manual* shall be construed as granting any license or other right to the intellectual property or other proprietary rights of Cubic ITS Inc., its affiliates or any third party, whether by estoppels, implication or otherwise. All contents of the *Manual* are: © Copyright 2021 Cubic ITS Inc. or its licensors. All Rights Reserved.

#### **Disclaimer of Warranty**

YOU UNDERSTAND AND EXPRESSLY AGREE THAT YOUR USE OF THE MANUAL AND THE INFORMATION FOUND THERE IS ENTIRELY AT YOUR RISK. CUBIC | TRAFFICWARE AND ITS AFFILIATES AND LICENSORS MAKE NO WARRANTIES OR ANY REPRESENTATIONS OF ANY KIND, EITHER EXPRESS OR IMPLIED, INCLUDING BUT NOT LIMITED TO WARRANTIES OF TITLE OR NON-INFRINGEMENT OR IMPLIED WARRANTIES OF MERCHANTABILITY, FITNESS FOR A PARTICULAR PURPOSE, NON-INFRINGEMENT OR OTHER VIOLATION OF RIGHTS IN RELATION TO THE AVAILABILITY, ACCURACY, VALIDITY, COMPLETENESS, RELIABILITY OR CONTENT OF THESE PAGES AND/OR THE MANUAL. CUBIC | TRAFFICWARE SHALL NOT BE LIABLE FOR ANY DIRECT, INDIRECT, INCIDENTAL, SPECIAL OR CONSEQUENTIAL DAMAGES, LOST PROFITS OR FOR BUSINESS INTERRUPTION ARISING OUT OF THE USE OF OR INABILITY TO USE THIS MANUAL, EVEN IF CUBIC | TRAFFICWARE HAS BEEN ADVISED OF THE POSSIBILITY OF SUCH DAMAGES. TO THE MAXIMUM EXTENT PERMITTED BY LAW, YOU HEREBY RELEASE AND FOREVER WAIVE ANY AND ALL CLAIMS YOU MAY HAVE AGAINST CUBIC | TRAFFICWARE, ITS AFFILIATES AND LICENSORS FROM LOSSES OR DAMAGES YOU SUSTAIN IN CONNECTION WITH YOUR USE OF THE MANUAL.

SOME JURISDICTIONS DO NOT ALLOW EXCLUSION OF CERTAIN WARRANTIES OR LIMITATIONS OF LIABILITY, SO THE ABOVE LIMITATIONS OR EXCLUSIONS MAY NOT APPLY TO YOU. THE LIABILITY OF CUBIC | TRAFFICWARE WOULD IN SUCH CASE BE LIMITED TO THE GREATEST EXTENT PERMITTED BY LAW.

#### Applicable Law

These *Terms of Use* and all legal issues related to the *Manual* shall be governed by the laws of the State of Texas, without regard to conflict of laws principles. You agree that any dispute involving these terms of use or this *Manual* will be heard in a court with jurisdiction in Fort Bend County, Texas. You further agree that the prevailing party in any legal action will be entitled to recover its reasonable attorney's fees incurred in connection with that action. If for any reason a court of competent jurisdiction finds any provision of these Terms of Use to be unenforceable, the remaining terms will continue in full force and effect.

#### **Entire Agreement**

These *Terms of Use* are the final and entire agreement between you and Cubic | Trafficware with respect to this subject and replace any and prior or contemporaneous understandings or agreements, written or oral, regarding the subject matter. Any waiver of any provision of these Terms of Use shall be effective only if in writing and signed by an authorized representative of Cubic | Trafficware.

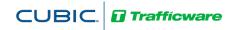

# Table of Contents

| Introduction                             |      |
|------------------------------------------|------|
| Purpose                                  |      |
| Product Scope                            |      |
| Overall Description                      |      |
| Product Perspective<br>Product Functions |      |
| Operating Environment                    |      |
| Traffic Controller Support               |      |
| StreetSync Versions                      |      |
| StreetSync Solo                          |      |
| StreetSync Enterprise                    | 5    |
| Database structure                       | 6    |
| Permanent File                           | 6    |
| Upload File                              | 6    |
| Installing StreetSync                    |      |
| Starting StreetSync                      |      |
| Quick Action Tool Bar                    |      |
| Selection Drop-Down Menu                 |      |
| New City/Jurisdiction                    |      |
| Viewing all City/Jurisdictions           |      |
| Switch to another City/Jurisdiction      |      |
| Configuration                            |      |
| Sync                                     |      |
| Considerations: Synchronizing Software   |      |
| Initial Screen                           |      |
| Controller Section                       |      |
| Add                                      | .23  |
| Delete                                   |      |
| Delete All                               | .24  |
| Sort By ID, Sort By Name                 |      |
| Database Section                         |      |
| View                                     | .26  |
| Edit                                     | . 27 |
| Print                                    | .28  |
| Export                                   | . 29 |
| Save                                     | .30  |
| Compare                                  | . 30 |
| Diagnostics                              | . 33 |
| Action Section                           | 35   |
| Upload / Download                        |      |
| Download Real-Time                       | .36  |
| Realtime Section                         | . 37 |
| Scan                                     | . 37 |

# 

| Software Update Section                  |  |
|------------------------------------------|--|
| Modem String Initialization              |  |
| Flash Firmware                           |  |
| Hardware considerations                  |  |
| PC to 2070 Cable Setup                   |  |
| NEMA TS2 Communications Port Cable setup |  |

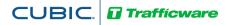

# Introduction

### Purpose

The purpose of the ATMS StreetSync application (StreetSync) is to provide access to traffic controller units that are otherwise disconnected from the central system via a laptop.

# **Product Scope**

The product is an application to access the ATMS database and the traffic controllers in the field with minimal effort. The product will use standard protocols where possible to maximize accessibility to the existing ATMS software environment.

# **Overall Description**

# **Product Perspective**

The application will install on a variety of laptop devices running Windows 7 or higher using serial connectivity.

# **Product Functions**

The major functions in the app include:

- One-click application installation
- "Connection-less" Accessibility to ATMS
- List all available controllers
- View/Edit each available controller's database
- Single action menu to provide access to all functions
- Upload database from a controller
- Download database to a controller
- Compare changed database parameters within a controller
- Retrieve most recent controller databases from the central system
- Transfer recent controller uploads to the central system
- Download current time-of-day to a controller
- Download firmware to Cubic | Trafficware Controllers and MM516 MMU's
- Create, save and access multiple cities and/or jurisdictions

# **Operating Environment**

The operating environment will be Windows 7 or higher, running on a variety of PC devices.

# Traffic Controller Support

The app will support both TS2, 2070 and ATC traffic controllers containing Cubic | Trafficware software/firmware.

### StreetSync Versions

There are two versions of StreetSync available as described below. Please contact your Cubic | Trafficware representative for more information.

### StreetSync Solo

This version is used for standalone applications and does not interface directly with ATMS. It is intended for agencies that want to keep database information on isolated controllers.

### StreetSync Enterprise

This version is used with agencies that have ATMS and want a laptop interface for isolated controllers that are not communicating on their system.

## Database structure

The key to understanding the ATMS StreetSync file system is how the system protects the Permanent File (last successful download through the communication system). The system performs a verification by uploading the controller to the Upload File and comparing the upload with the Permanent File. The verify procedure is used to prevent edit changes at central from being copied over valid changes made in the field through the keyboard.

CUBIC

**Trafficware** 

#### **Permanent File**

ATMS saves a copy of the last successful download to the Permanent File to maintain an accurate copy of each controller database in the field. A separate Permanent File for each controller is stored in the /nazserv/data directory on the server with a .prm file extension.

The Permanent File is transferred to StreetSync during the synchronization procedure. This insures that StreetSync carries the last successful download to the field.

The PC which contains StreetSync stores the .prm files in the directory /nazserv/data. All Data which is edited using StreetSync is saved on the /nazserv/data directory on the StreetSync PC. When editing is completed, the updated .prm file is then time stamped.

#### **Upload File**

StreetSync saves a copy of the controller database uploaded by the system to the Upload File on the ATMS server after synchronization with the ATMS server. All Data which is edited using StreetSync is also stored in the Upload file on the ATMS server. When editing is completed, the file is then time stamped. A separate Upload File for each controller is stored in the /nazserv/data directory on the ATMS server with an .upl file extension.

Keep in mind that the Permanent and Standard Files are protected from all field uploads in ATMS and from the StreetSync synchronization procedure. Therefore, in ATMS the user is required to manually copy the Upload File to either the Standard or Permanent to commit any changes uploaded through the system.

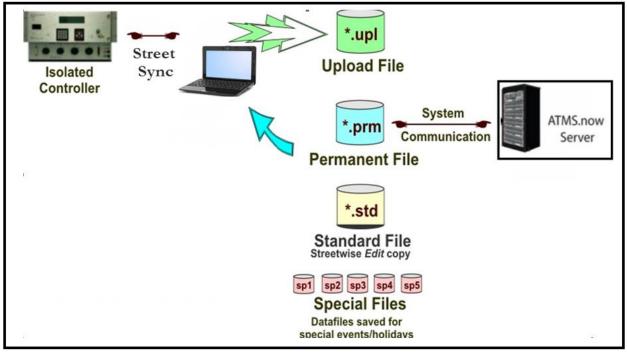

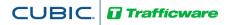

# Installing StreetSync

NOTE: To properly install StreetSync using the Microsoft toolset, you must connect your device to the Internet. After installation, Internet access is not necessary. If Internet access cannot be achieved, contact Cubic | Trafficware technical support for further installation instructions.

1. The CD provided by Cubic | Trafficware should automatically start the install of StreetSync. If not browse the CD and run the file labeled **setup.exe** to begin the installation.

|             | -                            |                                   |                            |                       |                   |        |                          |                   |                | - 0      | × |
|-------------|------------------------------|-----------------------------------|----------------------------|-----------------------|-------------------|--------|--------------------------|-------------------|----------------|----------|---|
| <b>GO</b> • | <ul> <li>Computer</li> </ul> | <ul> <li>OS (C:) Nazte</li> </ul> | cWork + StreetSync + relea | ase.8 > StreetSync4.5 | i F               |        | <b>▼ </b> <sup>4</sup> 7 | Search StreetSync | 4.5            |          | ۶ |
| Organize 🔻  | 🛃 Open                       | Burn New fo                       | older                      |                       |                   |        |                          |                   | 8==            | - 🔳      | 0 |
|             | 70Testbo 🔺                   | Name                              | ^                          | Date modified         | Туре              | Size   |                          |                   |                |          |   |
|             | /0Testbo                     | ) Application File                | 5                          | 11/14/2013 11:07      | File folder       |        |                          |                   |                |          |   |
|             | /0Utilitie                   | ATMS.StreetSyr                    |                            | 11/13/2013 5:09 PM    | ClickOnce Applica | 6 KB   |                          |                   |                |          |   |
|             | 70Utilitie                   | autorun.inf                       |                            | 11/13/2013 5:09 PM    | Setup Information | 1 KB   |                          |                   |                |          |   |
| -           | 70Utilitie                   | index.html                        |                            | 11/13/2013 5:09 PM    | HTML Document     | 8 KB   |                          |                   |                |          |   |
|             | 70Utilitie                   | 😵 setup.exe 🧹                     |                            | 11/13/2013 5:09 PM    | Application       | 780 KB |                          |                   |                |          |   |
|             | CUtilitie:                   | StreetSync.appl                   | lication                   | 6/20/2013 10:27 AM    | ClickOnce Applica | 6 KB   |                          |                   |                |          |   |
| -           | CUtilitie:<br>CUtilitie:     | StreetSync4.5.a                   | pplication                 | 8/22/2013 2:43 PM     | ClickOnce Applica | 6 KB   |                          |                   |                |          |   |
|             | MS Lapt                      |                                   |                            |                       |                   |        |                          |                   |                |          |   |
| -           | SI Testbo                    |                                   |                            |                       |                   |        |                          |                   |                |          |   |
| -           | J Testing                    |                                   |                            |                       |                   |        |                          |                   |                |          |   |
|             | mVid                         |                                   |                            |                       |                   |        |                          |                   |                |          |   |
| CD          |                              |                                   |                            |                       |                   |        |                          |                   |                |          |   |
|             | ronoMax                      |                                   |                            |                       |                   |        |                          |                   |                |          |   |
|             | wnProm                       |                                   |                            |                       |                   |        |                          |                   |                |          |   |
|             | opbox                        |                                   |                            |                       |                   |        |                          |                   |                |          |   |
|             | ICcom E                      |                                   |                            |                       |                   |        |                          |                   |                |          |   |
|             | IS_Adapt                     |                                   |                            |                       |                   |        |                          |                   |                |          |   |
|             | Vegas                        |                                   |                            |                       |                   |        |                          |                   |                |          |   |
|             | VU_Utilii                    |                                   |                            |                       |                   |        |                          |                   |                |          |   |
| -           | -<br>/U_Utilit               |                                   |                            |                       |                   |        |                          |                   |                |          |   |
|             | ztec_Res                     |                                   |                            |                       |                   |        |                          |                   |                |          |   |
|             | ztecDoc                      |                                   |                            |                       |                   |        |                          |                   |                |          |   |
| 🚡 Ne        | w folder                     |                                   |                            |                       |                   |        |                          |                   |                |          |   |
| PP'         | т                            |                                   |                            |                       |                   |        |                          |                   |                |          |   |
| PP'         | T2012                        |                                   |                            |                       |                   |        |                          |                   |                |          |   |
| PP          | T2013                        |                                   |                            |                       |                   |        |                          |                   |                |          |   |
| 🌗 Spr       | readshee                     |                                   |                            |                       |                   |        |                          |                   |                |          |   |
| 🌗 Spr       | readshee                     |                                   |                            |                       |                   |        |                          |                   |                |          |   |
| 🌗 Spr       | readshee                     |                                   |                            |                       |                   |        |                          |                   |                |          |   |
| 🌗 Spr       | readshee                     |                                   |                            |                       |                   |        |                          |                   |                |          |   |
| 🌗 Spr       | readshee                     |                                   |                            |                       |                   |        |                          |                   |                |          |   |
| 🌗 Str       | eetSync                      |                                   |                            |                       |                   |        |                          |                   |                |          |   |
| 1 📗         | -dotnetf                     |                                   |                            |                       |                   |        |                          |                   |                |          |   |
|             | -SQL Sei                     |                                   |                            |                       |                   |        |                          |                   |                |          |   |
|             | -StreetS                     |                                   |                            |                       |                   |        |                          |                   |                |          |   |
|             | elease.8                     |                                   |                            |                       |                   |        |                          |                   |                |          |   |
|             | elease.8.:                   |                                   |                            |                       |                   |        |                          |                   |                |          |   |
| 🔒 Str       | eetWise 👻                    |                                   |                            |                       |                   |        |                          |                   |                |          |   |
| C:\Nazte    | ecWork∖St                    | <b>N</b>                          | ATMS.StreetSync.           | -                     |                   |        |                          | - 🖻 🗄 🔿 🍕         | 11:12<br>11/14 | AM /2013 |   |

2. The setup will begin and you should see the screen below while StreetSync is installing.

| TMS.S | StreetSync4.5 Setup                                   | ×      |
|-------|-------------------------------------------------------|--------|
| 2     | Installing Microsoft .NET Framework 4.5 (x86 and x64) |        |
|       |                                                       |        |
|       |                                                       |        |
|       |                                                       | Cancel |

3. When the initial installation is completed the following screen will request a hardware reboot. Please answer **Yes** to reboot your PC, laptop, or tablet.

| ATMS.StreetSync4.5 Setup                                     | x      |
|--------------------------------------------------------------|--------|
| Setup must reboot before proceeding.                         |        |
|                                                              |        |
| Choose 'Yes' to reboot now or 'No' to manually reboot later. |        |
| Details >>                                                   | Yes No |

4. Upon restart the following screen may be displayed depending on what has been previously installed on your particular PC/Laptop/Tablet computer. If this screen is displayed then the setup will now install Microsoft SQL Compact Database software otherwise it has previously been installed. If this screen is not displayed then the setup software will skip to step 10 below.

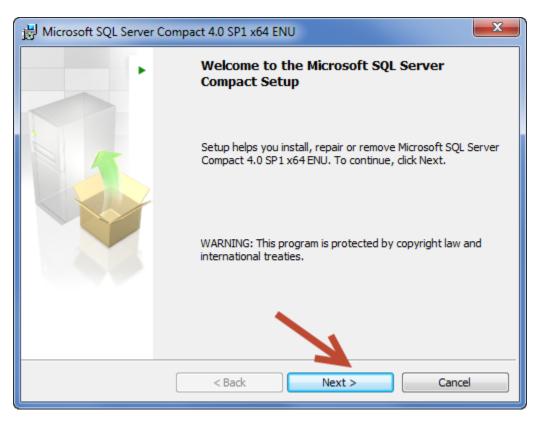

5. Select Next to continue.

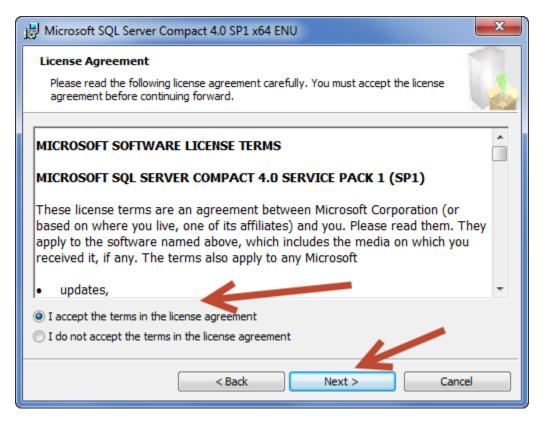

CUBIC

Trafficware

6. Accept the License Agreement and select Next to continue.

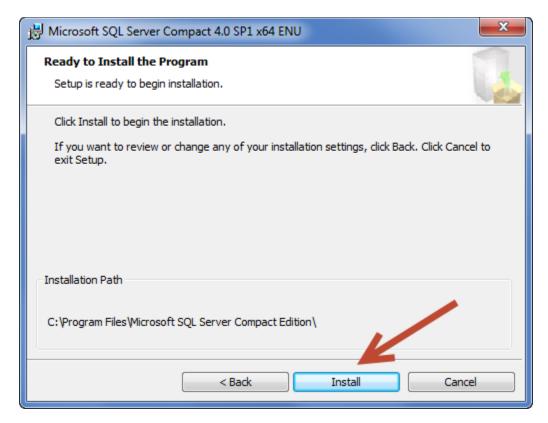

# CUBIC. Trafficware

| 😸 Microsof                              | Hicrosoft SQL Server Compact 4.0 SP1 x64 ENU                                                      |  |  |  |  |  |  |
|-----------------------------------------|---------------------------------------------------------------------------------------------------|--|--|--|--|--|--|
| Installing Microsoft SQL Server Compact |                                                                                                   |  |  |  |  |  |  |
| The prog                                | The program features you selected are being installed.                                            |  |  |  |  |  |  |
| 1                                       | Please wait while the Setup installs Microsoft SQL Server Compact. This may take several minutes. |  |  |  |  |  |  |
|                                         | Status:                                                                                           |  |  |  |  |  |  |
|                                         | Copying new files                                                                                 |  |  |  |  |  |  |
|                                         |                                                                                                   |  |  |  |  |  |  |
|                                         |                                                                                                   |  |  |  |  |  |  |
|                                         |                                                                                                   |  |  |  |  |  |  |
|                                         |                                                                                                   |  |  |  |  |  |  |
|                                         |                                                                                                   |  |  |  |  |  |  |
|                                         |                                                                                                   |  |  |  |  |  |  |
|                                         | < Back Next > Cancel                                                                              |  |  |  |  |  |  |

8. When completed, the following screen will be displayed.

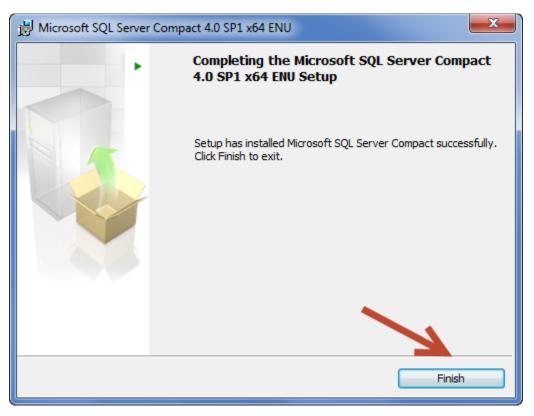

- 9. Select Finish to complete the Microsoft SQL Compact Database software.
- 10. The following screen will automatically be displayed. If not, run Setup again to finish the StreetSync Installation.

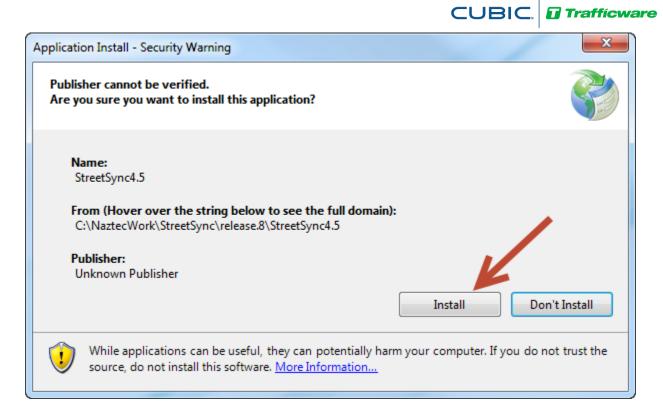

11. While Installation is occurring, the following screen will be displayed.

| (43%) Insta | alling StreetSync4.5                                                                                                    |        |  |  |  |  |
|-------------|----------------------------------------------------------------------------------------------------|--------|--|--|--|--|
| This        | Installing StreetSync4.5<br>This may take several minutes. You can use your computer to do other tag<br>during the installation. |        |  |  |  |  |
| T           | Name: <u>StreetSync4.5</u>                                                                                                    |        |  |  |  |  |
|             | From: C:\NaztecWork\StreetSync\release.8\StreetSync4.5                                                                           |        |  |  |  |  |
|             |                                                                                                    |        |  |  |  |  |
|             | Downloading: 29.0 MB of 66.0 MB                                                                                                  |        |  |  |  |  |
|             |                                                                                                    | Cancel |  |  |  |  |

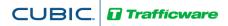

12. When installation is completed StreetSync will automatically start and the splash screen below will be displayed.

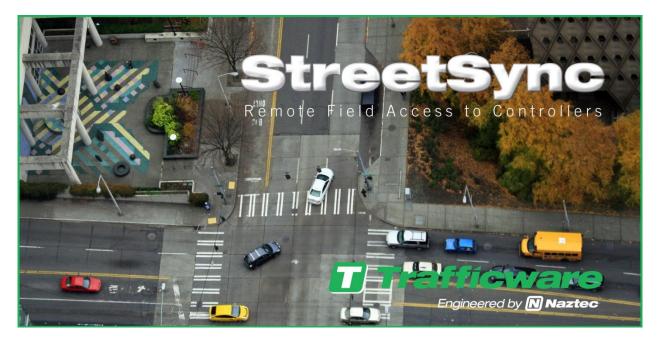

# Starting StreetSync

When you first start StreetSync the following screen will appear.

| City1 - StreetSync v1.1.0.20                     |                                                   |           |
|--------------------------------------------------|---------------------------------------------------|-----------|
| Controller Help                                  |                                                   | 0         |
| A Belete<br>Sort Delete All<br>Controller Action | Flash Modem<br>Firmware String<br>Software Update |           |
| ID Name C                                        |                                                   |           |
| Ready                                            |                                                   | Count = 0 |

You must now license the firmware via the tool bar.

## **Quick Action Tool Bar**

There is a quick access toolbar on the top of the screen that allows you to access the controller databases, as shown below.

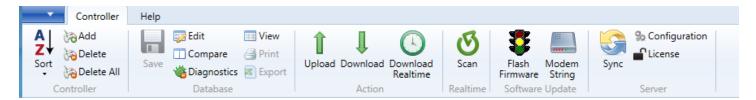

CUBIC. D Trafficware

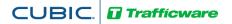

#### License

Each time you install StreetSync on a PC you need to license it with Cubic | Trafficware. The following screen will appear for you to enter and validate your license. *Please contact your Cubic* | *Trafficware representative to acquire a license*.

| B | uy Software License                                      |  |
|---|----------------------------------------------------------|--|
|   | Purchase Details                                         |  |
|   | Information send to Trafficware Inc.                     |  |
|   |                                                          |  |
|   | B8AC6FC97949                                             |  |
|   | Enter License Key received from Trafficware Inc.         |  |
|   |                                                          |  |
|   |                                                          |  |
|   | You are authorized to use this software on this machine. |  |
|   | Save                                                     |  |

Once licensed, the following screen will appear:

| 🔽 🛛 🚽 City1 - StreetSync v1.1.0.20 |                                          |                                                  |           |
|------------------------------------|------------------------------------------|--------------------------------------------------|-----------|
| Controller Help                    |                                          |                                                  | 0         |
| A Controller Controller Delete All | Upload Download Download Realtime Action | Flash Modem<br>Finware String<br>Software Update | n         |
| ID Name C                          |                                          |                                                  |           |
|                                    |                                          |                                                  |           |
| Ready                              |                                          |                                                  | Count = 0 |
|                                    |                                          |                                                  |           |

# Selection Drop-Down Menu

l

StreetSync allows the agency to be able to save multiple jurisdictions to separate StreetSync Files. This can be helpful for larger agencies.

CUBIC. Trafficware

| •        |                    |  |
|----------|--------------------|--|
|          | New                |  |
| <u>-</u> | Open               |  |
| H        | Save As            |  |
| E,       | Open File Location |  |
| 80       | Configuration      |  |
| ٢        | Exit               |  |

## **New City/Jurisdiction**

Whenever you bring up StreetSync for the first time you **must** create a city/jurisdiction. To create a new city/jurisdiction select **New** and the following screen will come up for you to enter the City, County or Jurisdiction name.

| 🚺 New City      |              | 23 |
|-----------------|--------------|----|
| Input City Name |              |    |
|                 | OK Cancel    |    |
| New City        |              | x  |
| Input City Name | Bexar County |    |
|                 | OK Cancel    |    |

Once the new city/jurisdiction is created, the title bar will change to reflect the file.

| Image: Controller       Image: Controller       Image: Controler       Image: Controller       Ima | 🔽 🛛 🚽 Bexar County - StreetSync v1.1.0.20                                  |                                                  |           |
|----------------------------------------------------------------------------------------------------|----------------------------------------------------------------------------|--------------------------------------------------|-----------|
|                                                                                                    | Controller Hsip                                                            |                                                  | 0         |
| ID<br>NAME<br>DATE MODIFIED<br>TYPE                                                                                                    | Sort<br>Delete All<br>Delete All<br>Delete All<br>Delete All<br>Delete All | Download Download Realtime Scan Flash Modem Sync | Clicense  |
| Ready Count = 0                                                                                                    |                                                                            | ID<br>NAME<br>MODIFIED                           |           |
|                                                                                                    | Ready                                                                      |                                                  | Count = 0 |

# Viewing all City/Jurisdictions

Go to the Selection Drop Down menu and choose **Open File Location.** 

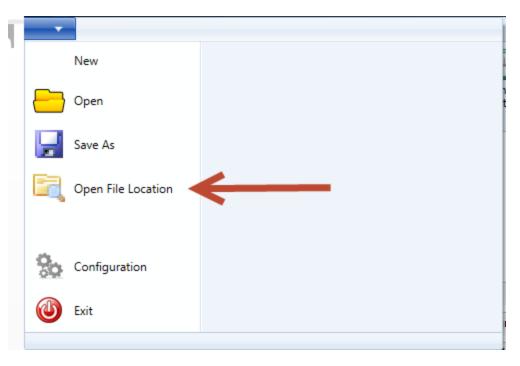

The following browser screen will be displayed.

CUBIC. Trafficware

|                 |                                          |                                |                   | I                |           |
|-----------------|------------------------------------------|--------------------------------|-------------------|------------------|-----------|
| Open            | Tra                                      | fficwar                        | 10                |                  | ×         |
| Com             | puter  OS (C:)  ProgramData  Trafficware | <ul> <li>StreetSync</li> </ul> | ✓ Search Search S | StreetSync       | Q         |
| Organize 👻 New  | folder                                   |                                |                   | == -             |           |
| ☆ Favorites     | A Name                                   | Date modified                  | Туре              | Size             |           |
| 🧮 Desktop       | Bexar County.twss                        | 11/14/2013 12:31               | StreetSync Docum  | 468 KB           |           |
| 鷆 Downloads     | Sugar Land.twss                          | 11/14/2013 12:31               | StreetSync Docum  | 468 KB           |           |
| 💔 Dropbox       |                                          |                                |                   |                  |           |
| 🖳 Recent Places | =                                        |                                |                   |                  |           |
| le SkyDrive     |                                          |                                |                   |                  |           |
|                 |                                          |                                |                   |                  |           |
| 📃 Desktop       |                                          |                                |                   |                  |           |
| 🕞 Libraries     |                                          |                                |                   |                  |           |
| Documents       |                                          |                                |                   |                  |           |
| J Music         |                                          |                                |                   |                  |           |
|                 |                                          |                                |                   |                  |           |
| Videos          |                                          |                                |                   |                  |           |
| Al Bonificio    |                                          |                                |                   |                  |           |
| Computer        |                                          |                                |                   |                  |           |
|                 |                                          |                                |                   |                  |           |
| F               | ile name:                                |                                | ✓ StreetSyn       | ic documents (.t | wss) (' 🔻 |
|                 |                                          |                                | Open              | Ca               | ncel      |
|                 |                                          |                                |                   |                  |           |

# Switch to another City/Jurisdiction

Go to the Selection Drop Down menu and choose **Open**.

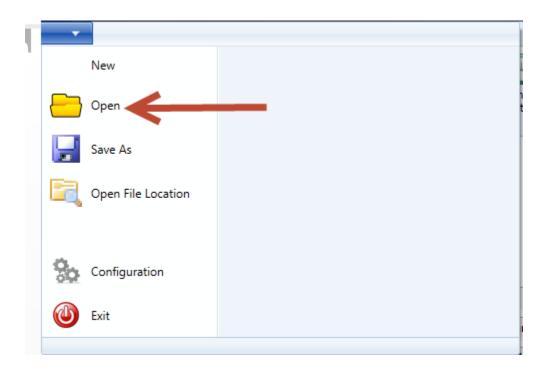

The following browser screen will be displayed.

| 🚺 Open          | Tro.                                      | rfficwar         | 10                |                  | ×         |
|-----------------|-------------------------------------------|------------------|-------------------|------------------|-----------|
| Com             | nputer + OS (C:) + ProgramData + Trafficw | are   StreetSync | ✓ Search Search S | StreetSync       | Q         |
| Organize 🔻 New  | folder                                    |                  |                   | !≡ ▼ [           |           |
| ☆ Favorites     | ^ Name                                    | Date modified    | Туре              | Size             |           |
| 🧮 Desktop       | Bexar County.twss                         | 11/14/2013 12:31 | StreetSync Docum  | 468 KB           |           |
| 📜 Downloads     | Sugar Land.twss                           | 11/14/2013 12:31 | StreetSync Docum  | 468 KB           |           |
| 💝 Dropbox       |                                           |                  |                   |                  |           |
| 🖳 Recent Places | E                                         |                  |                   |                  |           |
| \land SkyDrive  |                                           |                  |                   |                  |           |
| Nesktop         |                                           |                  |                   |                  |           |
| Eibraries       |                                           |                  |                   |                  |           |
| Documents       |                                           |                  |                   |                  |           |
| J Music         |                                           |                  |                   |                  |           |
| NaztecWork      |                                           |                  |                   |                  |           |
| Pictures        |                                           |                  |                   |                  |           |
| 🛃 Videos        |                                           |                  |                   |                  |           |
| 强 Al Bonificio  |                                           |                  |                   |                  |           |
| 🖳 Computer      | -                                         |                  |                   |                  |           |
| F               | File name:                                |                  | ✓ StreetSyn       | c documents (.tv | /ss) (' 🔻 |
|                 | e                                         |                  | Open              | Car              | ncel      |
|                 |                                           |                  | Open              |                  |           |
|                 |                                           |                  |                   |                  |           |

Note: Each city created has the extension .twss which will contain the database information for the city/jurisdiction. Select and open the file you want to access.

| Dpen            |          |                                       | Traf                | ficwar           | ne               |                 |         | X |
|-----------------|----------|---------------------------------------|---------------------|------------------|------------------|-----------------|---------|---|
|                 | mputer   | <ul> <li>OS (C:) ProgramDa</li> </ul> | ata 🕨 Trafficware 🕨 | StreetSync       | Search           | StreetSync      |         | م |
| Organize 🔻 Ne   | w folder |                                       |                     |                  |                  |                 |         | ? |
| 🔆 Favorites     | <b>^</b> | Name                                  |                     | Date modified    | Туре             | Size            |         |   |
| 🧮 Desktop       |          | Bexar County.twss                     |                     | 11/14/2013 12:31 | StreetSync Docum | 468 KB          |         |   |
| 🐌 Downloads     |          | Sugar Land.twss                       |                     | 11/14/2013 12:31 | StreetSync Docum | 468 KB          |         |   |
| 💝 Dropbox       |          |                                       |                     |                  |                  |                 |         |   |
| 📃 Recent Places | =        |                                       |                     |                  |                  |                 |         |   |
| land SkyDrive   |          |                                       |                     |                  |                  |                 |         |   |
|                 |          |                                       |                     |                  |                  |                 |         |   |
| Nesktop         |          |                                       |                     |                  |                  |                 |         |   |
| 📄 Libraries     |          |                                       |                     |                  |                  |                 |         |   |
| Documents       |          |                                       |                     |                  |                  |                 |         |   |
| J Music         |          |                                       |                     |                  |                  |                 |         |   |
| NaztecWork      |          |                                       |                     |                  |                  |                 |         |   |
| Pictures        |          |                                       |                     |                  |                  |                 |         |   |
| Videos          |          |                                       |                     |                  |                  |                 |         |   |
| Al Bonificio    |          |                                       |                     |                  |                  |                 |         |   |
| 🖳 Computer      |          |                                       | V                   |                  |                  |                 |         |   |
|                 | File nam | ne: Bexar County.twss                 |                     |                  | ✓ StreetSyr      | nc documents (. | twss) ( | • |
|                 |          |                                       |                     |                  | Open             |                 | ancel   |   |
|                 |          |                                       |                     |                  | Open             |                 | ancer   |   |

Once you have created a City/Jurisdiction you are ready to configure StreetSync for the interface to ATMS or to create standalone controllers.

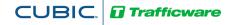

# Configuration

From the Toolbar you must first configure StreetSync to access ATMS by using the configuration button in the server section.

The configuration screen will allow the user to choose the ATMS **Server** used to get the controller list during the Sync Action and the **Port** number of that server. In addition, the user will be able to set up the **COMM Port** and the **Baud** rate to be used for the laptop device that will connect to the controller. The user can also set up a different baud rate (**Flash Baud**) when "Flashing" firmware to a TS2 controller or MMU. Finally, the user should set up The Flash Firmware Message Length to insure that the headers are sent to the controller.

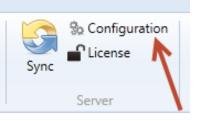

| Co | onfiguration       |                    |                                 |  |
|----|--------------------|--------------------|---------------------------------|--|
|    | Configuration Deta | ils                |                                 |  |
|    |                    |                    |                                 |  |
|    | Server:            | 192.168.104.10     | 19                              |  |
|    | Port:              | 80                 |                                 |  |
|    | Baud Rate :        | 38400 -            |                                 |  |
|    | COM Port:          | COM3 -             |                                 |  |
|    | Flash Baud:        | 57600 -            |                                 |  |
|    | Message Size:      | 1024 🗸             | (Down prom message data length) |  |
|    | Comm Channel       | RS232              |                                 |  |
|    |                    | RS232<br>Bluetooth |                                 |  |
|    |                    | bideroorn          | Save Close                      |  |
|    |                    |                    |                                 |  |

NOTE: The Baud Rate and Flash Baud Rate for an MMU should be set to 9600 and the Message Size should be set to 512.

### Sync

| Sync   | action item as shown below. Server Synchronization |               |
|--------|----------------------------------------------------|---------------|
| Server | Synchronize with Server                            |               |
|        | Download Headers      User Name:     Password:     | Sync<br>Close |

Logging into the ATMS server is required for syncing. In addition, the log-in will reflect the jurisdictional control that is set up in ATMS. Therefore, by logging-in the user's StreetSync database will only synchronize the databases that they are allowed to use. The user must provide a username and password as shown below.

| Server Synchronization         |                         | <b>*</b>      |
|--------------------------------|-------------------------|---------------|
|                                | Synchronize with Server |               |
| ✓ Download Headers             |                         |               |
| User Name: Naztec<br>Password: |                         | Sync<br>Close |

Selecting Sync will begin the Synchronization process. While the Synchronization process occurs, a progress bar indicating how much of the controller data set has been synchronized with the server. The user may cancel the operation at any time.

| Server Synchron | nization   | E                                   |
|-----------------|------------|-------------------------------------|
|                 | Synch      | ronizing with Server                |
| Header Files    | 118 of 125 |                                     |
|                 |            |                                     |
|                 |            | Downloading header filen4_61_4m.b08 |
| Download I      | Headers    |                                     |
| User Name:      | naztec     |                                     |
| Password:       | •••••      | Sync                                |
|                 |            | Cancel                              |
|                 |            |                                     |

Please note that the user can select Download Headers if it is desired to download firmware to TS2 controllers. StreetSync will search for the server directory **...Naztec/Nazserv/Downprom** for the TS2 firmware data and header files and place it in the **Downprom** folder of the StreetSync City directory.

| S | erver Synchronization          |                                    | 8 |
|---|--------------------------------|------------------------------------|---|
|   | Synchroniz                     | zing with Server                   |   |
|   | Header Files 118 of 125        |                                    |   |
|   |                                |                                    |   |
|   |                                | Downloading header filen4_61_4m.b0 | В |
|   | Download Headers               |                                    |   |
|   | User Name: naztec<br>Password: | Sync<br>Cancel                     |   |
|   | User Name: naztec              |                                    |   |

When the Sync is completed, a list of controllers will be displayed.

CUBIC. D Trafficware

# **Considerations: Synchronizing Software**

For existing controllers, the synchronization logic first compares the timestamps of the Upload file in ATMS with the "Last Updated" timestamp in ATMS StreetSync. If the "Last Updated" timestamp in StreetSync is newer than the Upload file in ATMS, the controller settings from StreetSync are copied to the Upload file of the corresponding controller in ATMS. If the Upload file in ATMS is equal to or newer than the "Last Updated" timestamp in StreetSync, then the timestamp of the Permanent file in ATMS is compared to the "Last Updated" timestamp in StreetSync. If the timestamp of the Permanent file in ATMS is newer than the "Last Updated" timestamp of the Permanent file in ATMS is compared to the "Last Updated" timestamp in StreetSync. If the timestamp of the Permanent file in ATMS is newer than the "Last Updated" timestamp in StreetSync, then the Permanent file in ATMS is copied to StreetSync, then the Permanent file of the controller in ATMS is copied to StreetSync. Finally, if the controller name or type is different between ATMS and StreetSync, then the Permanent file of the controller in ATMS is copied to StreetSync.

CUBIC

Trafficware

Once synchronized StreetSync will create folders with the data as shown below.

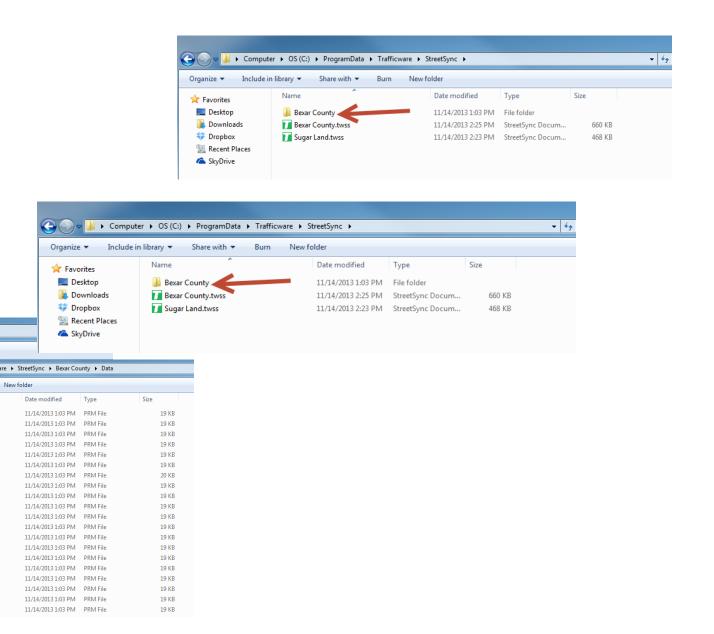

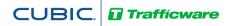

# **Initial Screen**

When the app first starts, it will display the list of controllers in the system as shown above, As already stated, this list will be populated from the application server after syncing from the server. There are two sizable window panes that the user can view: the Controller List pane and the Overview pane.

|                                | Irafficware Street Sync - VEUUS7 (SUHEU4)All Bonih cio/@SUHEU     |                                                                                                    | X          |
|--------------------------------|-------------------------------------------------------------------|----------------------------------------------------------------------------------------------------|------------|
|                                | Home Help                                                         |                                                                                                    | 0          |
| A<br>Z<br>Sort                 | Add<br>Delete<br>Delete All<br>Save ∰Diagnostics<br>↓ Upload Dowr | Logical Download Download Configuration Scan Realism String Sing Configuration Single String Sing Single String Single String Si |            |
| ID                             | Name *                                                            |                                                                                                    |            |
| 1                              | Ygnacio Valley VC # 1                                             |                                                                                                    |            |
| 2                              | NTCIP Master                                                      | Trafficware                                                                                                    |            |
| 3                              | v51 Test Conversion                                               | Engineered by M Naztec                                                                                                    |            |
| 4                              | 2070 V65.x test Ethernet                                          | Engineerea by <b>N Naztec</b>                                                                                                    |            |
| 5                              | Test 2070 Lane Control Controller                                 |                                                                                                    |            |
| 6                              | LCS New 54                                                        |                                                                                                    |            |
| 7                              | V76 Walnut Creek Test 2                                           |                                                                                                    |            |
| 8                              | Test Full Status                                                  |                                                                                                    |            |
| 10                             | v61 Test Conversion                                               | Vgnacio Valley VC #1                                                                                                    |            |
| 11                             | ChronoMax E-net test DATE MOD                                     | DIFIED 7/18/2013 84440 AM                                                                                                    |            |
| 12                             | dhcp controller                                                   | TYPE NTCIP 65.n 2010 Ethernet                                                                                                    |            |
| 13                             | 9808                                                              | The strend chicket of the strend of the strend of the stre |            |
| 14                             | Test V76 FYA E-net                                                |                                                                                                    |            |
| 15                             | ATC DHCP                                                          |                                                                                                    |            |
| 17                             | Main Street at Elm                                                |                                                                                                    |            |
| 20                             | V76 RS232 Test-Las Vegas #20                                      |                                                                                                    |            |
| 21                             | V76 RS232 Las Vegas Test #21                                      |                                                                                                    |            |
| 22                             | V76 RS232 Test - Las Vegas # 22                                   |                                                                                                    |            |
| 23                             | V76 RS232 Test - Las Vegas # 23                                   |                                                                                                    |            |
| 41                             | Test V65 ENET # 41                                                |                                                                                                    |            |
| 48                             | V61 Norwalk Test                                                  |                                                                                                    |            |
| 56                             | TS2 V61.x Canada Fast Flash                                       |                                                                                                    |            |
| 103                            | Dulles and Viking                                                 |                                                                                                    |            |
| 104                            | Dulles and Broadmoor                                              |                                                                                                    |            |
| 105                            | Dulles and Ave E                                                  |                                                                                                    |            |
|                                | Dulles and Lexington                                              |                                                                                                    |            |
|                                | Dulles and Plantation Colony                                      |                                                                                                    |            |
|                                | Dulles and Cartwright                                             |                                                                                                    |            |
|                                | V61.x Palm Beach Emerg Now - 11.                                  |                                                                                                    |            |
|                                | V61.x Palm Beach Emerg Now- 115                                   |                                                                                                    |            |
|                                | Douglas Average V76 Output Test (                                 | Overview Pane                                                                                                    |            |
|                                | 2070 V ale 8Seq Program                                           |                                                                                                    |            |
| 142                            | TS2 Test Controller                                               |                                                                                                    |            |
| 14<br>145<br>146<br>147<br>148 | Controller List<br>Pane Hernet                                    |                                                                                                    |            |
| 149                            | rest GYR Serial V65                                               |                                                                                                    |            |
| 4                              | m                                                                 |                                                                                                    |            |
| Control                        | ler ID=1 Name=Yonacio Vallev VC # 1                               | Co                                                                                                    | ount = 176 |

# CUBIC. **Trafficware**

# **Controller Section**

The controller section menu allows the user to modify the controller database that StreetSync utilizes.

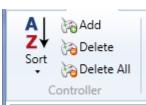

### Add

If you add a new controller to the StreetSync database, the following screen will be displayed.

Important: If you create a new controller on the laptop, it will be highlighted as a different color in the controller List Pane and will not be part of the ATMS configuration.

| cel                                                                                                    |                                                                                                    |  |  |  |  |
|----------------------------------------------------------------------------------------------------|----------------------------------------------------------------------------------------------------|--|--|--|--|
| Controller Details                                                                                                    |                                                                                                    |  |  |  |  |
|                                                                                                    |                                                                                                    |  |  |  |  |
| Add new Controller                                                                                                    |                                                                                                    |  |  |  |  |
| NTCIP 50 x TS2 RS232                                                                                                    | •                                                                                                    |  |  |  |  |
| NTCIP 65x 2070 RS232<br>NTCIP 65.n 2070 Ethernet<br>TR Master 61.x<br>Chronomax<br>10.x C8 170 RS232<br>NTCIP n65.x 2070 Ethernet |                                                                                                    |  |  |  |  |
|                                                                                                    | r Details<br>Add new Controller<br>NTCIP 50x TS2 RS232<br>NTCIP 61x TS2 Ethemet<br>NTCIP 65x 2070 RS232<br>NTCIP 65.n 2070 Ethemet<br>ITCIP 65.n 2070 Ethemet<br>ITCIP 61.x<br>Chronomax<br>I0.x C8 170 RS232 |  |  |  |  |

**ID**: Choose an ID that is not in the database. Valid ID numbers are 1-9999. **NAME**: Give a description of this controller.

**TYPE**: this is the type of controller that you are communicating with. The types are listed below:

| 10 x C8 170 RS232           |
|-----------------------------|
| 2070 LCS Ethemet            |
| 2070 LCS Ethemet New        |
| 50 x TS2 RS232              |
| 61 x TS2 RS232              |
| 980 TS2 Sec. 50 x Ethemet   |
| 980 TS2 Sec. 61 x Ethemet   |
| NTCIP 50 x TS2 RS232        |
| NTCIP 61 x TS2 Ethemet      |
| NTCIP 61 x TS2 RS232        |
| NTCIP 65.n 2070 Ethemet     |
| NTCIP 65 x 2070 RS232       |
| NTCIP 70 x 2070 Ethemet     |
| NTCIP 70 x 2070 RS232       |
| NTCIP 76 x ATC/2070 Ethemet |
| NTCIP 76 x ATC/2070 RS232   |
| NTCIP Ethemet MASTER 1.48   |

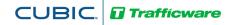

### Delete

To delete a controller from the Street Sync Database, select it and select **Delete**. A confirmation screen will appear. By selecting **Yes**, the controller will be deleted.

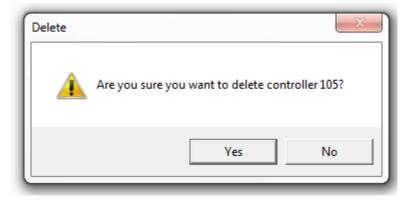

### **Delete All**

This selection will delete all controllers from the StreetSync database. Again, a confirmation screen will appear.

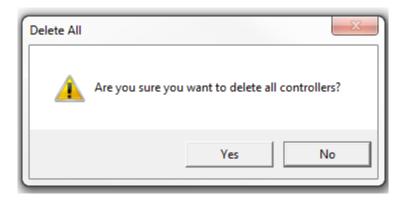

# Sort By ID, Sort By Name

You can sort the database by ID Number, by controller name or by the date modified by this selection or by double-clicking on the column fields in the List pane.

CUBIC. Trafficware

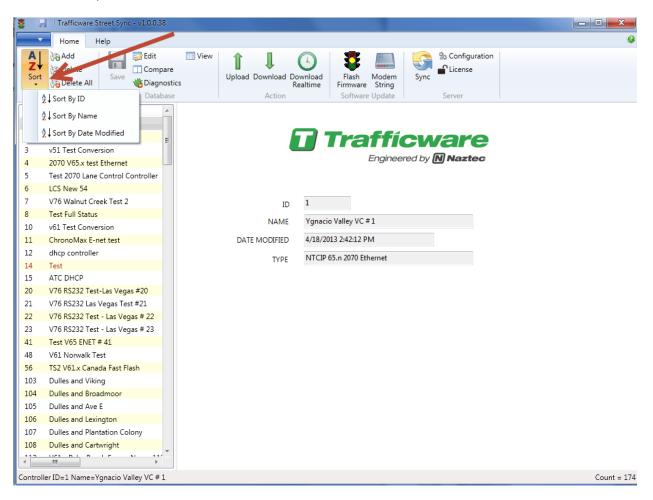

# **Database Section**

The Database Section allows the user to select a database and view, modify and save database parameters for each controller. Once a user selects a controller the user can access this section.

*NOTE:* The Database Section is enabled using a machine specific license key. Contact your Cubic | Trafficware representative on information on acquiring this capability.

|      | 🧊 Edit        | View     |
|------|---------------|----------|
| Save | Compare       | 🛃 Print  |
| Save | 👋 Diagnostics | 📧 Export |
|      | Database      |          |

Trafficware

CUBIC

#### View

This selection allows the user to view data. The info bar on the overview pane will be highlighted in gray when view is selected. StreetSync provides a database Filter for easy navigation to the specific database category of the selected database. The Filter categorizes the database according to the database categories provided in the controller. When a category is selected, the affiliated sub-categories will display in tabs within the window. If "All" is selected, every database tab will be displayed. The database tabs display and operate similar to Microsoft Excel.

| ID       Name         1       Ypasci Valley (C ± 1)         2       NTCIP Master         3       9         4       2070 V55x test Ethernet         5       Test 2070 Law Controller Control         6       LCS New 54         7       V5 Walnut Creek Test 2         8       7       3       1       20       50       3.5       1.5       0       0       0       0       0       0       0       0       0       0       0       0       0       0       0       0       0       0       0       0       0       0       0       0       0       0       0       0       0       0       0       0       0       0       0       0       0       0       0       0       0       0       0       0       0       0       0       0       0       0       0       0       0       0       0       0       0       0       0       0       0       0       0       0       0       0       0       0       0       0       0       0       0       0       0       0       0       0       0 <th>A<br/>Z↓<br/>Sort</th> <th>Controller Help<br/>Add  Delete Delete All Controller Databas</th> <th>e<br/>tics</th> <th>View</th> <th>Jpload Downlo</th> <th>Realtim</th> <th>ad Sc</th> <th></th> <th>Flas<br/>Firmw</th> <th>h Ma</th> <th>odem<br/>tring</th> <th>Sync</th> <th>Server</th> <th>ration</th> <th></th> <th>-</th> <th></th> <th></th> <th></th>                                                                                                    | A<br>Z↓<br>Sort | Controller Help<br>Add  Delete Delete All Controller Databas | e<br>tics | View                                                                                                    | Jpload Downlo  | Realtim    | ad Sc     |      | Flas<br>Firmw | h Ma    | odem<br>tring | Sync        | Server      | ration       |                   | -                     |                |            |              |
|----------------------------------------------------------------------------------------------------|-----------------|--------------------------------------------------------------|-----------|----------------------------------------------------------------------------------------------------|----------------|------------|-----------|------|---------------|---------|---------------|-------------|-------------|--------------|-------------------|-----------------------|----------------|------------|--------------|
| 1       Ygnacio Valley VC # 1         2       NTCIP Master         3       v51 Test Conversion         4       2070 V55.x test Ethernet         5       Test 2070 Lanc Control Controller         6       LCS New S4         7       V76 Wahut Creek Test 2         8       Test Full Status         9       Test 50         9       Test 50         10       0       3       1       20       50       3.5       1.5       0       0       0       0       0       0       0       0       0       0       0       0       0       0       0       0       0       0       0       0       0       0       0       0       0       0       0       0       0       0       0       0       0       0       0       0       0       0       0       0       0       0       0       0       0       0       0       0       0       0       0       0       0       0       0       0       0       0       0       0       0       0       0       0       0       0       0       0       0       0                                                                                                    |                 |                                                              |           | ntroller                                                                                                    |                |            |           |      |               | nare op | Jane          |             | Jerrer      |              |                   |                       |                |            |              |
| 2       NTCIP Master       Phase       Image: Solution of the state theme in the state of the state of                    | 1               | Ygnacio Valley VC # 1                                        | ]         |                                                                                                    |                |            |           |      |               |         |               |             |             |              |                   |                       |                |            |              |
| 3       01       1est Conversion         4       2070 (V5x) kest Ethement         5       Test 2070 Lane Control Controller         6       LCS New S4         7       V76 Walnut Creek Test 2         8       7         9       Test 101 Status         9       Test 9         10       0       3       1       20       50       3.5       1.5       0       0       0       0       0       0       0       0       0       0       0       0       0       0       0       0       0       0       0       0       0       0       0       0       0       0       0       0       0       0       0       0       0       0       0       0       0       0       0       0       0       0       0       0       0       0       0       0       0       0       0       0       0       0       0       0       0       0       0       0       0       0       0       0       0       0       0       0       0       0       0       0       0       0       0       0       0       0<                                                                                                    | 2               | ,                                                            |           |                                                                                                    |                |            |           |      |               |         |               |             |             |              |                   |                       |                |            |              |
| 4       20/0 Vois test themends       0       0       0       0       0       0       0       0       0       0       0       0       0       0       0       0       0       0       0       0       0       0       0       0       0       0       0       0       0       0       0       0       0       0       0       0       0       0       0       0       0       0       0       0       0       0       0       0       0       0       0       0       0       0       0       0       0       0       0       0       0       0       0       0       0       0       0       0       0       0       0       0       0       0       0       0       0       0       0       0       0       0       0       0       0       0       0       0       0       0       0       0       0       0       0       0       0       0       0       0       0       0       0       0       0       0       0       0       0       0       0       0       0       0       0       0 <th>3</th> <th>v51 Test Conversion</th> <th>Pha</th> <th>ase Wa</th> <th>1</th> <th>1</th> <th>Passage</th> <th>Max</th> <th></th> <th></th> <th></th> <th></th> <th></th> <th>1</th> <th></th> <th></th> <th>1</th> <th>1</th> <th></th>                                                                                                    | 3               | v51 Test Conversion                                          | Pha       | ase Wa                                                                                                    | 1              | 1          | Passage   | Max  |               |         |               |             |             | 1            |                   |                       | 1              | 1          |              |
| b       b                                                                                                    | 4               | 2070 V65.x test Ethernet                                     | Phas      | e1 0                                                                                                    | 0              | 3          | 1         | 20   | 50            | 3.5     | 1.5           | 0           | 0           | 0            | 0                 | 0                     | 0              | 0          |              |
| 7       V76 Walnut Creek Test 2         8       Test Full Status         9       Test 9         0       v61 Test Conversion         11       ChronoMax E-net test         12       ohcp controller         13       9808         14       Test V/5 FXA E-net         15       ATC DHCP         Phase 1       0       0       0       0       0       0       0       0       0       0       0       0       0       0       0       0       0       0       0       0       0       0       0       0       0       0       0       0       0       0       0       0       0       0       0       0       0       0       0       0       0       0       0       0       0       0       0       0       0       0       0       0       0       0       0       0       0       0       0       0       0       0       0       0       0       0       0       0       0       0       0       0       0       0       0       0       0       0       0       0       0       0                                                                                                    | 5               | Test 2070 Lane Control Controller                            | Phas      | e 2 5                                                                                                    | 7              | 3          | 1         | 20   | 50            | 3.5     | 1.5           | 0           | 0           | 0            | 0                 | 0                     | 0              | 0          | С            |
| 8       Test Full Status       9       Test 9       0       0       0       0       0       0       0       0       0       0       0       0       0       0       0       0       0       0       0       0       0       0       0       0       0       0       0       0       0       0       0       0       0       0       0       0       0       0       0       0       0       0       0       0       0       0       0       0       0       0       0       0       0       0       0       0       0       0       0       0       0       0       0       0       0       0       0       0       0       0       0       0       0       0       0       0       0       0       0       0       0       0       0       0       0       0       0       0       0       0       0       0       0       0       0       0       0       0       0       0       0       0       0       0       0       0       0       0       0       0       0       0       0       0                                                                                                    | 6               | LCS New 54                                                   | Phas      | e3 0                                                                                                    | 0              | 3          | 1         | 20   | 50            | 3.5     | 1.5           | 0           | 0           | 0            | 0                 | 0                     | 0              | 0          | c≡           |
| 9       Test 9         10       v61 Test Conversion         11       ChronoMax E-net test         12       dhcp controller         13       9808         14       Test V/6 FYA E-net         15       ATC DHCP         0       0       0       0       0       0       0       0       0       0       0       0       0       0       0       0       0       0       0       0       0       0       0       0       0       0       0       0       0       0       0       0       0       0       0       0       0       0       0       0       0       0       0       0       0       0       0       0       0       0       0       0       0       0       0       0       0       0       0       0       0       0       0       0       0       0       0       0       0       0       0       0       0       0       0       0       0       0       0       0       0       0       0       0       0       0       0       0       0       0       0       0                                                                                                    | 7               | V76 Walnut Creek Test 2                                      | Phas      | e4 5                                                                                                    | 7              | 3          | 1         | 20   | 50            | 3.5     | 1.5           | 0           | 0           | 0            | 0                 | 0                     | 0              | 0          | С            |
| 9       Test 9         10       v61 Test Conversion         11       ChronoMax E-net test         12       dhcp controller         13       9808         14       Test V76 FYA E-net         15       ATC DHCP         0       0       0       0       0       0       0       0       0       0       0       0       0       0       0       0       0       0       0       0       0       0       0       0       0       0       0       0       0       0       0       0       0       0       0       0       0       0       0       0       0       0       0       0       0       0       0       0       0       0       0       0       0       0       0       0       0       0       0       0       0       0       0       0       0       0       0       0       0       0       0       0       0       0       0       0       0       0       0       0       0       0       0       0       0       0       0       0       0       0       0       0                                                                                                    | 8               | Test Full Status                                             | Phas      | e5 0                                                                                                    | 0              | 3          | 1         | 20   | 50            | 3.5     | 15            | 0           | 0           | 0            | 0                 | 0                     | 0              | 0          |              |
| 10       Vol 1 fest Conversion         11       ChronoMax E-net test         11       ChronoMax E-net test         13       Office Controller         13       9808         14       Test V76 FXA E-net         15       ATC DHCP         Phase 9       0       0       0       0       0       0       0       0       0       0       0       0       0       0       0       0       0       0       0       0       0       0       0       0       0       0       0       0       0       0       0       0       0       0       0       0       0       0       0       0       0       0       0       0       0       0       0       0       0       0       0       0       0       0       0       0       0       0       0       0       0       0       0       0       0       0       0       0       0       0       0       0       0       0       0       0       0       0       0       0       0       0       0       0       0       0       0       0       0                                                                                                    | 9               | Test 9                                                       |           |                                                                                                    | -              | -          |           |      |               |         |               |             | •           | -            | -                 | -                     | •              | -          | -            |
| 21       Only Difficult of the former of the former of the f | 10              | v61 Test Conversion                                          |           |                                                                                                    |                |            |           |      |               |         |               |             | -           | -            |                   |                       | -              |            | -            |
| 13       9808         14       Test V76 FYA E-net         15       ATC DHCP         15       ATC DHCP         20       V76 RS232 Test-Las Vegas #20         21       V76 RS232 Test-Las Vegas #21         22       V76 RS232 Test-Las Vegas #23         21       V76 RS232 Test-Las Vegas #23         21       V76 RS232 Test-Las Vegas #23         22       V76 RS232 Test-Las Vegas #23         23       V76 RS232 Test-Las Vegas #23         24       Test V65 ENET # 41         48       V61 Norwalk Test         25       TS2 V61_x Canada Fast Flash         103       Dulles and Viking         104       Dulles and Viking         105       Dulles and Viking         106       Dulles and Vegas         107       Dulles and Viking         108       Dulles and Viking         109       Dulles and Ave E         100       Dulles and Lexington         101       Dulles and Lexington                                                                                                    | 11              | ChronoMax E-net test                                         | Phas      | e7 0                                                                                                    | 0              | 3          | 1         | 20   | 50            | 3.5     |               |             | 0           | 0            | 0                 | 0                     | 0              | 0          | -            |
| Image: Test V76 FYA E-net       Image: Test V76 FYA E-net       Image:                                                                                                    | 12              |                                                              | Phas      | e8 5                                                                                                    | 7              | 3          | 1         | 20   | 50            | 3.5     | 1.5           | 0           | 0           | 0            | 0                 | 0                     | 0              | 0          | C            |
| 15       ATC DHCP         20       V76 RS232 Test-Las Vegas #20         21       V76 RS232 Test-Las Vegas #21         22       V76 RS232 Test-Las Vegas #22         23       V76 RS232 Test-Las Vegas #22         24       0       0       0       0       0       0       0       0       0       0       0       0       0       0       0       0       0       0       0       0       0       0       0       0       0       0       0       0       0       0       0       0       0       0       0       0       0       0       0       0       0       0       0       0       0       0       0       0       0       0       0       0       0       0       0       0       0       0       0       0       0       0       0       0       0       0       0       0       0       0       0       0       0       0       0       0       0       0       0       0       0       0       0       0       0       0       0       0       0       0       0       0       0       0       0       <                                                                                                    | 13              |                                                              | Phas      | e9 0                                                                                                    | 0              | 0          | 0         | 0    | 0             | 3.5     | 1.5           | 0           | 0           | 0            | 0                 | 0                     | 0              | 0          | C            |
| 20       V76 RS232 Test-Las Vegas #20         21       V76 RS232 Las Vegas Test #21         22       V76 RS232 Test - Las Vegas # 22         23       V76 RS232 Test - Las Vegas # 23         41       Test V65 ENET # 41         48       V61 Norwalk Test         56       TS2 V61 x Canada Fast Flash         103       Dulles and Broadmoor         104       Dulles and Norg         105       Dulles and Nex E         106       Dulles and Nex E         106       Dulles and Lexington                                                                                                    |                 |                                                              | Phas      | e1 0                                                                                                    | 0              | 2          | 0         | 0    | 0             | 3.5     | 1.5           | 0           | 0           | 0            | 0                 | 0                     | 0              | 0          | С            |
| 20       V/6 KS232 lest-Las Vegas # 20         21       V/6 KS232 lest -Las Vegas # 21         21       V/6 KS232 lest -Las Vegas # 22         21       V/6 KS232 lest -Las Vegas # 22         23       V/6 KS232 rest - Las Vegas # 23         41       Test V65 ENET # 41         43       V61 Norwalk Test         56       T52 V61_x Canada Fast Flash         103       Dulles and Viking         104       Dulles and Viking         105       Dulles and Ave E         106       Dulles and Ave E         106       Dulles and Lexington                                                                                                    |                 |                                                              | Phas      | e1 0                                                                                                    | 0              | 0          | 0         | 0    | 0             | 3.5     | 15            | 0           | 0           | 0            | 0                 | 0                     | 0              | 0          |              |
| Phase 1 0 0 0 0 0 0 0 0 0 0 0 0 0 0 0 0 0 0                                                                                                    |                 | 2                                                            |           |                                                                                                    | -              | -          | -         | -    | -             |         |               |             | -           | -            | -                 | -                     | -              | -          | -            |
| 23 V76 RS232 Test - Las Vegas # 23<br>41 Test V65 ENET # 41<br>48 V61 Norwalk Test<br>56 TS2 V61 x Canada Fast Flash<br>103 Dulles and Viking<br>104 Dulles and Broadmoor<br>105 Dulles and Ave E<br>106 Dulles and Lexington<br>107 Dulles and Lexington<br>108 Dulles and Lexington<br>109 Dulles and Lexington                                                                                                    |                 |                                                              |           |                                                                                                    | -              | -          | -         |      |               |         |               |             | -           | -            | -                 | -                     | -              |            |              |
| 41       Test V65 ENET # 41         48       V61 Norwalk Test         56       TS2 V61 X Canada Fast Flash         103       Dulles and Viking         104       Dulles and Broadmoor         105       Dulles and Are E         106       Dulles and Lexington                                                                                                    |                 |                                                              |           | e1 0                                                                                                    | 0              |            | 0         | 0    | 0             | 3.5     | 1.5           | 0           | 0           | 0            | 0                 | 0                     | 0              | 0          |              |
| 48       V61 Norwalk Test         56       TS2 V61.x Canada Fast Flash         103       Dulles and Viking         104       Dulles and Broadmoor         105       Dulles and Ave E         106       Dulles and Lexington                                                                                                    |                 |                                                              | III < □   |                                                                                                    |                |            |           |      |               |         |               |             |             |              |                   |                       |                |            | •            |
| 48 V61 Norwalk Test<br>56 T52 V61_x Canada Fast Flash<br>103 Dulles and Viking<br>104 Dulles and Broadmoor<br>105 Dulles and Ave E<br>106 Dulles and Lexington<br>107 Dulles and Lexington<br>108 Dulles and Lexington<br>109 Dulles and Lexington                                                                                                    |                 |                                                              | Table     | e 1                                                                                                    |                |            |           |      |               |         |               |             |             |              |                   |                       |                |            |              |
| 103       Dulles and Viking         104       Dulles and Broadmoor         105       Dulles and Ave E         106       Dulles and Lexington           107     Dulles and Lexington                                                                                                    |                 |                                                              |           |                                                                                                    |                |            |           |      |               |         |               |             |             |              |                   |                       |                |            |              |
| 103       Dulles and Vising         104       Dulles and Broadmoor         105       Dulles and Ave E         106       Dulles and Lexington                                                                                                    |                 |                                                              | Adv       | Warning                                                                                                    | ( Auto Flash ) | Auto Flash | h Parms 🛛 | Chan | nel Par       | ms X C  | Chann         | els Assignm | ents 🛛 Char | nnels Assigi | nments Plus 🌾 MMU | J to Controller Mappi | ing 🕺 MMU Peri | missives 🛛 | Console Parm |
| 105 Dulles and Ave E<br>106 Dulles and Lexington                                                                                                    |                 | -                                                            |           |                                                                                                    |                |            |           |      |               |         |               |             |             |              |                   |                       |                |            |              |
| 105 Dulles and Ave E<br>106 Dulles and Lexington                                                                                                    |                 |                                                              | Pha       | Phase Times and Options / Phase Times + Alt & Phase Times + & Phase Times + and Options + & Phase Times Alt & SDLC Devices & Ring Input Map & Ring Sequences & TOD Parameters |                |            |           |      |               |         |               |             |             |              |                   |                       |                |            |              |
|                                                                                                    |                 |                                                              | SDL       | C Parms                                                                                                    | Unit Parms     |            |           |      |               |         |               |             |             |              |                   |                       |                |            |              |
| Filter Controller                                                                                                    | 107             | Dulles and Lexington                                         |           |                                                                                                    | /              |            |           |      |               |         |               |             |             |              |                   |                       |                |            |              |

#### Edit

This selection allows the user to edit and modify data. The info bar on the overview pane will be highlighted in blue when view is selected. StreetSync provides a database Filter for easy navigation to the specific database category of the selected database. The Filter categorizes the database according to the database categories provided in the controller. When a category is selected, the affiliated sub-categories will display in tabs within the window. If "All" is selected, every database tab will be displayed. The database tabs display and operate similar to Microsoft Excel.

|            | Trafficware Street Sync - v1.1.0.3 (                                               | (SOF          | T104\Al Bo                                                                                                    | onificio                                                                                                    | o@SOFT104)    |            |         |                  |         |        |                               |             |             |             |                   |                    |               |            |               |
|------------|------------------------------------------------------------------------------------|---------------|----------------------------------------------------------------------------------------------------|----------------------------------------------------------------------------------------------------|---------------|------------|---------|------------------|---------|--------|-------------------------------|-------------|-------------|-------------|-------------------|--------------------|---------------|------------|---------------|
| A↓<br>Sort | Controller Help<br>Add<br>Delete<br>Delete All<br>Controller Save Diagno<br>Databa | ostice<br>ase |                                                                                                    | U                                                                                                    | pload Downloa | Realtim    | e Real  | 5<br>an<br>Itime |         | h Mo   | dem<br>bdem<br>tring<br>bdate | Sync Sync   | Server      | ration      |                   |                    | •             |            |               |
| ID         | Name                                                                               | ^             | Contro                                                                                                    | ller i                                                                                                    | #14 - Phase   | e Times a  | and Op  | otion            | S       |        |                               |             | 4           | 5           |                   |                    |               |            |               |
| 1          | Ygnacio Valley VC # 1                                                              |               |                                                                                                    |                                                                                                    |               |            |         |                  |         |        |                               |             |             |             |                   |                    |               |            |               |
| 2          | NTCIP Master                                                                       | = [           | Phase                                                                                                    | Wal                                                                                                    | Ped Clearanc  | Min Gree   | Passage | Max              | Max     | Yello  | Red                           | Red Rever   | Added Initi | Max Initi   | Time Before Reduc | Cars Before Reduc  | Time To Reduc | Reduce B   | N             |
|            | v51 Test Conversion<br>2070 V65.x test Ethernet                                    |               | Phase 1                                                                                                    | 0                                                                                                    | 0             | 3          | 1       | 20               | 50      | 3.5    | 1.5                           | 0           | 0           | 0           | 0                 | 0                  | 0             | 0          | C             |
|            | Test 2070 Lane Control Controller                                                  |               | Phase 2                                                                                                    | 5                                                                                                    | 7             | 3          | 1       | 20               | 50      | 3.5    | 1.5                           | 0           | 0           | 0           | 0                 | 0                  | 0             | 0          | С             |
|            | LCS New 54                                                                         |               | Phase 3                                                                                                    | 0                                                                                                    | 0             | 3          | 1       | 20               | 50      | 3.5    | 1.5                           | 0           | 0           | 0           | 0                 | 0                  | 0             | 0          | c ≡           |
|            | V76 Walnut Creek Test 2                                                            |               | Phase 4                                                                                                    | 5                                                                                                    | 7             | 3          | 1       | 20               | 50      | 3.5    | 1.5                           |             | 0           | 0           | 0                 | 0                  | 0             | 0          | C             |
|            | Test Full Status                                                                   |               | Phase 5                                                                                                    | 0                                                                                                    | 0             | 3          | 1       | 20               | 50      | 3.5    | 1.5                           | -           | 0           | 0           | 0                 | 0                  | 0             | 0          |               |
|            | Test 9                                                                             |               |                                                                                                    | 5                                                                                                    | 7             | 3          | 1       | 20               | 50      | 3.5    | 1.5                           |             | 0           | 0           | 0                 | 0                  | 0             | 0          |               |
| 0          | v61 Test Conversion                                                                |               | Phase 6                                                                                                    | -                                                                                                    |               | -          | -       |                  |         |        |                               | -           | •           | -           | -                 | -                  | -             | -          |               |
| 1          | ChronoMax E-net test                                                               |               | Phase 7                                                                                                    | 0                                                                                                    | 0             | 3          | 1       | 20               | 50      | 3.5    | 1.5                           | -           | 0           | 0           | 0                 | 0                  | 0             | 0          | C             |
| 2          | dhcp controller                                                                    |               | Phase 8                                                                                                    | 5                                                                                                    | 7             | 3          | 1       | 20               | 50      | 3.5    | 1.5                           | -           | 0           | 0           | 0                 | 0                  | 0             | 0          | С             |
| .3         | 9808<br>Test V76 FYA E-net                                                         |               | Phase 9                                                                                                    | 0                                                                                                    | 0             | 0          | 0       | 0                | 0       | 3.5    | 1.5                           | 0           | 0           | 0           | 0                 | 0                  | 0             | 0          | C             |
| 4<br>5     | ATC DHCP                                                                           |               | Phase 1                                                                                                    | 0                                                                                                    | 0             | 2          | 0       | 0                | 0       | 3.5    | 1.5                           | 0           | 0           | 0           | 0                 | 0                  | 0             | 0          | С             |
| 0          | V76 RS232 Test-Las Vegas #20                                                       |               | Phase 1                                                                                                    | 0                                                                                                    | 0             | 0          | 0       | 0                | 0       | 3.5    | 1.5                           | 0           | 0           | 0           | 0                 | 0                  | 0             | 0          | C             |
| 1          | V76 RS232 Las Vegas Test #21                                                       |               | Phase 1                                                                                                    | 0                                                                                                    | 0             | 0          | 0       | 0                | 0       | 3.5    | 1.5                           | 0           | 0           | 0           | 0                 | 0                  | 0             | 0          | С             |
| 2          | V76 RS232 Test - Las Vegas # 22                                                    |               | Phase 1                                                                                                    | 0                                                                                                    | 0             | 0          | 0       | 0                | 0       | 3.5    | 1.5                           | 0           | 0           | 0           | 0                 | 0                  | 0             | 0          | C -           |
| 3          | V76 RS232 Test - Las Vegas # 23                                                    |               | •                                                                                                    |                                                                                                    |               |            |         |                  |         |        |                               |             |             |             | 1                 |                    | 1             | 1          | -F            |
| 1          | Test V65 ENET # 41                                                                 |               | Table 1                                                                                                    |                                                                                                    |               |            |         |                  |         |        |                               |             |             |             |                   |                    |               |            |               |
| 8          | V61 Norwalk Test                                                                   |               | Table 1                                                                                                    |                                                                                                    |               |            |         |                  |         |        |                               |             |             |             |                   |                    |               |            |               |
| 6          | TS2 V61.x Canada Fast Flash                                                        |               | Adv Wan                                                                                                    | nina                                                                                                    | Auto Flash X  | Auto Flash | Parms V | Chan             | nel Par | ms X ( | hann                          | els Assianm | ents 🛛 Char | nnels Assia | nments Plus X MMI | to Controller Mann | ng 🕺 MMU Per  | missives V | Console Parms |
| 03         | Dulles and Viking                                                                  |               |                                                                                                    | Adv Warning X Auto Flash X Auto Flash Parms X Channel Parms X Channels Assignments X Channels Assignments Plus X MMU to Controller Mapping X MMU Permissives X Console Parms Detector Parms X Ped Parms X Overlap Plus Parms X Overlap Plus Parms X Overlap Plus Parms X Overlap Plus Parms X Overlap Plus Parms X Overlap Plus Parms X Console Parms X Detector Parms X Overlap Plus Parms X Overlap Plus Parms X Overlap Plus Plus Parms X Overlap Plus Parms X Overlap Plus Plus Parms X Overlap Plus Plus Parms X Overlap Plus Plus Parms X Overlap Plus Plus Plus Plus Plus Plus Plus Plus |               |            |         |                  |         |        |                               |             |             |             |                   |                    |               |            |               |
| 04         | Dulles and Broadmoor<br>Dulles and Ave E                                           |               | Phase Times and Options / Phase Times + Alt X Phase Times + X Phase Times + and Options + X Phase Times Alt X SDLC Devices X Ring Input Map X Ring Sequences X TOD Parameters |                                                                                                    |               |            |         |                  |         |        |                               |             |             |             |                   |                    |               |            |               |
| 05<br>06   | Dulles and Ave E<br>Dulles and Lexington                                           |               | SDLC Par                                                                                                    | rms 🛛                                                                                                    | Unit Parms    |            |         |                  |         |        |                               |             |             |             |                   | · · · · · ·        |               |            |               |
| 00         |                                                                                    | *             |                                                                                                    |                                                                                                    |               |            |         |                  |         |        |                               |             |             |             |                   |                    |               |            |               |
|            | - III                                                                              |               | Filt                                                                                                    | er (                                                                                                    | Controller    | <          | <       |                  |         |        |                               |             |             |             |                   |                    |               |            |               |

NOTE: After editing data in a cell the user MUST click on another cell for the editing change to be saved to the StreetSync database.

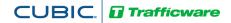

### Print

While you are still in the edit screen, the user may print out selected sheets via the **Print** command. This command will allow the user to select tabs to print out to a printer. When **Print** is selected a drop down menu appears as shown below.

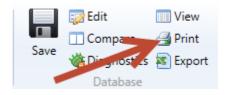

| 🖳 Controller DataBase Categories 📃 🎫 |
|--------------------------------------|
| Current Screen                       |
| Current Category                     |
| C Last Selected                      |
|                                      |
| Print Cancel                         |
| E. All Categories                    |
| 👜 🗌 Adaptive                         |
| 🖨 🗸 Adv Warning                      |
| 🗸 Table 1                            |
| 🕮 🗌 Async Parameters                 |
| 🕀 🗌 Auto Flash                       |
| 🕀 🗌 Auto Flash Parms                 |
| 😟 🔄 Channel Parms                    |
| 🕀 🔄 Channels Assignments             |
| 🕀 🗌 Channels Assignments Plus        |
| 😟 🔄 MMU to Controller Mapping        |
| 😟 🔄 MMU Permissives                  |
| 🔄 🔄 General Comm Parms               |
| 😟 🔄 Console Parms                    |
| 😟 🗌 Coord External IO                |
| 😟 🗌 Coordination Parms               |
| 🖶 🔄 Coordination Parms Plus          |
| 🖶 🔄 Day Plan                         |
| 🖶 🔄 Day Plan Link                    |
| 🖶 🔄 DCS                              |
| 🖶 🔄 Detector Parms                   |
| 🖶 🔄 Ped Parms                        |
| 🖶 🔄 Event Parms                      |
| 🗐 🗌 Port Bindings                    |
| 🖶 🔄 IO Parms                         |
| 🕒 🔄 IP Parameters                    |
| 🗐 🗌 Lane Control Plans               |
| 🗐 🗌 IO Logic                         |
| 🗐 🗌 2A Input Map                     |
| 🖶 🔄 2A Output Map                    |
| 🖶 🔄 User Input D Map                 |
| 🖶 🔄 User Output D Map                |
| 🖶 🔄 Overlap Alternate                |
| Cuarlan R.                           |

The user can select which sheets to print out via the radio buttons on the top of the screen.

*Current Screen* will print the current screen being edited.

*Current Category* will print the current all the screens under the category that is being edited. *Last Selected* will allow the user to select categories and/or screens to be printed including all screens.

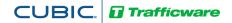

## Export

п

Save

While you are still in the edit screen, the user may export selected sheets via the Export command. This command will allow the user to select tabs to export to an Excel or a text file. When **Export** is selected a drop down menu appears as shown below.

| □ Compare                                                                                                    | 📝 Edit 📰 View          | 🖳 Controller Database Export |
|----------------------------------------------------------------------------------------------------|------------------------|------------------------------|
| Data       Control Calegory       Exect         Image: Control Calegory       Exect       Feat         Export       Cancel         Image: Control Calegory       Exect         Image: Control Calegory       Exect         Image: Control Calegory       Exect         Image: Control Calegory       Exect         Image: Control Calegory       Exect         Image: Control Calegory       Exect         Image: Control Calegory       Cancel         Image: Control Calegory       Exect         Image: Control Calegory       Exect         Image: Control Calegory       Cancel         Image: Control Calegory       Exect         Image: Control Calegory       Cancel         Image: Control Calegory       Calegory         Image: Control Calegory       Cancel         Image: Control Calegory       Cancel         Image: Control Calegory       Calegory         Image: Control Calegory       Calegory         Image: Control Calegory       Calegory         Image: Control Calegory       Calegory         Image: Control Calegory       Calegory         Image: Control Calegory       Calegory         Image: Control Calegory       Calegory                                                                                                    |                        | Current Screen Format        |
| Export       Text         Export       Cancel         Image: Construct of the state of the state of                                                                                                    | 🖓 Diagnostics 🔊 Export | Current Category Excel       |
| Export       Cancel         Image: Control of the system       Image: Control of the system         Image: Control of the system       Image: Control of the system         Image: Control of the syst                                                                                                    | Data                   | C Last Selected Excel        |
| □····································                                                                                                    |                        |                              |
| Adaptive     Adaptive     Adv Warning     Async Parameters     Auto Flash     Auto Flash     Auto Flash Parms     Auto Flash Parms     Channel Parms     Auto Flash Parms     Auto Flash Parms     Amouto Controller Mapn     Auto Flash     Auto Flash     Auto Fl                                                                                                    |                        | Export Cancel                |
| Adaptive     Adaptive     Adv Warning     Async Parameters     Auto Flash     Auto Flash     Auto Flash Parms     Auto Flash Parms     Channel Parms     Auto Flash Parms     Auto Flash Parms     Amouto Controller Mapn     Auto Flash     Auto Flash     Auto Fl                                                                                                    |                        |                              |
| Adv Warning     Table 1     Async Parameters     Auto Flash     Auto Flash Parms     Auto Flash Parms     Auto Flash Parms     Channel Parms     Channels Assignments     P     Channels Assignments Plus     Onderset Parms     Console Parms     Cosole Parms     Coord External IO     P     Coordination Parms     Coordination Parms     Day Plan     Day Plan     Day Plan     Detector Parms     P     Detector Parms     P     Detector Parms     P     Dors     Day Plan     DCS     P     Detector Parms     P     DI Parameters     P     DI Parms     DOS     Dort Bindings     P     DI Parms     DOS     Dort Bindings     P     DI Parms     DOS     Detector Parms     DOS     Dort Bindings     DOS     Dort Bindings     DOS     DOP Parms     DOS     DOP Parms     DOP Parms     DOP Parma     DOP Parms     DOP Parms     DOP Parm                                                                                                    |                        |                              |
| Image: Construct of the system         Image: Construct of the system         Image: Conthe system         Image: Co                                                                                                    |                        |                              |
| <ul> <li>Async Parameters</li> <li>Auto Flash</li> <li>Auto Flash Parms</li> <li>Channel Parms</li> <li>Channels Assignments</li> <li>Channels Assignments Plus</li> <li>Channels Assignments Plus</li> <li>MMU to Controller Mapping</li> <li>MMU Permissives</li> <li>General Comm Parms</li> <li>Cosole Parms</li> <li>Coord External IO</li> <li>Coord Ination Parms</li> <li>Coordination Parms</li> <li>Coordination Parms</li> <li>Coordination Parms</li> <li>Coord Ination Parms</li> <li>Coord External IO</li> <li>Coord Ination Parms</li> <li>Coord External IO</li> <li>Coord Ination Parms</li> <li>Coord Ination Parms</li> <li>Coord Parms</li> <li>Coord Parms</li> <li>Coord External IO</li> <li>Coord Ination Parms</li> <li>Coord Parms</li> <li>Pour Plan</li> <li>Day Plan</li> <li>Day Plan</li> <li>Day Plan</li> <li>Day Plan</li> <li>Detector Parms</li> <li>Ped Parms</li> <li>Ped Parms</li> <li>Ped Parms</li> <li>Port Bindings</li> <li>ID Parms</li> <li>ID Parms<!--</th--><th></th><th></th></li></ul>                                                                                                    |                        |                              |
| Br       Auto Flash Parms         Br       Channel Parms         Br       Channels Assignments         Br       Channels Assignments Plus         Br       Channels Assignments Plus         Br       MMU to Controller Mapping         Br       MMU Permissives         Br       General Comm Parms         Br       Coord External IO         Br       Coord Ination Parms         Br       Coordination Parms         Br       Coordination Parms         Br       Day Plan         Br       Day Plan         Br       Detector Parms         Br       Detector Parms         Br       Ped Parms         Br       Port Bindings         Br       IO Parms         Br       IO Parms         Br       IO Parms         Br       IO Logic         Br       2A Input Map         Br       2A Output Map         Br       User Input D Map         Br       User Output D Map         Br       Overlap Alternate                                                                                                    |                        |                              |
| <ul> <li>Channel Parms</li> <li>Channels Assignments</li> <li>Channels Assignments Plus</li> <li>MMU to Controller Mapping</li> <li>MMU Permissives</li> <li>MMU Permissives</li> <li>General Comm Parms</li> <li>Console Parms</li> <li>Coord External IO</li> <li>Coord External IO</li> <li>Coord External IO</li> <li>Coordination Parms Plus</li> <li>Coordination Parms Plus</li> <li>Day Plan</li> <li>Day Plan</li> <li>Day Plan</li> <li>Detector Parms</li> <li>Ped Parms</li> <li>Ped Parms</li> <li>Port Bindings</li> <li>IO Parms</li> <li>IO Parms</li> <li>IO Parms</li> <li>ID Parameters</li> <li>ID Lane Control Plans</li> <li>IO Logic</li> <li>A Output Map</li> <li>A Output Map</li> <li>User Input D Map</li> <li>Overlap Alternate</li> </ul>                                                                                                    |                        | 🕀 🗌 Auto Flash               |
| <ul> <li>Channels Assignments</li> <li>Channels Assignments Plus</li> <li>MMU to Controller Mapping</li> <li>MMU Permissives</li> <li>General Comm Parms</li> <li>Console Parms</li> <li>Coord External IO</li> <li>Coord External IO</li> <li>Coordination Parms Plus</li> <li>Coordination Parms Plus</li> <li>Coordination Parms Plus</li> <li>Day Plan</li> <li>Day Plan</li> <li>Day Plan</li> <li>Detector Parms</li> <li>Ped Parms</li> <li>Ped Parms</li> <li>Per Ped Parms</li> <li>Port Bindings</li> <li>ID Parameters</li> <li>ID Parameters</li> <li>ID Cagic</li> <li>A Output Map</li> <li>A Output Map</li> <li>A Output D Map</li> <li>Overlap Alternate</li> </ul>                                                                                                    |                        | 👜 🗌 Auto Flash Parms         |
| Image: Second Second                                                                                                    |                        | Channel Parms                |
| MMU to Controller Mapping<br>MMU Permissives<br>General Comm Parms<br>Console Parms<br>Coord External IO<br>Coordination Parms<br>Coordination Parms<br>Coordination Parms<br>Coordination Parms<br>Coordination Parms<br>Day Plan<br>Day Plan<br>Day Plan<br>Day Plan<br>Day Plan<br>Coordination Parms<br>Day Plan<br>Coordination Parms<br>Coordination Parms<br>Coordina |                        |                              |
| <ul> <li>MMU Permissives</li> <li>General Comm Parms</li> <li>Console Parms</li> <li>Coord External IO</li> <li>Coordination Parms</li> <li>Coordination Parms Plus</li> <li>Coordination Parms Plus</li> <li>Day Plan</li> <li>Day Plan</li> <li>Day Plan Link</li> <li>DCS</li> <li>Detector Parms</li> <li>Ped Parms</li> <li>Ped Parms</li> <li>Event Parms</li> <li>Port Bindings</li> <li>ID Parameters</li> <li>ID Parameters</li> <li>ID Logic</li> <li>A Output Map</li> <li>A Output Map</li> <li>Ser User Output D Map</li> <li>Overlap Alternate</li> </ul>                                                                                                    |                        |                              |
| Image: Constant of the constant of the constant of t                                                                                                    |                        |                              |
| Image: Console Parms   Image: Coord External IO   Image: Coordination Parms   Image: Coordination Parms   Image: Coordinatio                                                                                                    |                        |                              |
| <ul> <li>Coord External IO</li> <li>Coordination Parms</li> <li>Coordination Parms Plus</li> <li>Coordination Parms Plus</li> <li>Day Plan</li> <li>Day Plan</li> <li>Day Plan Link</li> <li>Day Plan Link</li> <li>Ped Parms</li> <li>Ped Parms</li> <li>Port Bindings</li> <li>Port Bindings</li> <li>Port Bindings</li> <li>ID Parms</li> <li>ID Parms</li> <li>ID Parms</li> <li>ID Logic</li> <li>A Output Map</li> <li>Cal A Output Map</li> <li>User Input D Map</li> <li>Overlap Alternate</li> </ul>                                                                                                    |                        |                              |
| <ul> <li>Coordination Parms</li> <li>Coordination Parms Plus</li> <li>Day Plan</li> <li>Day Plan Link</li> <li>DCS</li> <li>Detector Parms</li> <li>Ped Parms</li> <li>Ped Parms</li> <li>Port Bindings</li> <li>Port Bindings</li> <li>ID Parameters</li> <li>ID Parameters</li> <li>ID Lane Control Plans</li> <li>ID Lane Control Plans</li> <li>ID Lane Control Plans</li> <li>ID Lane Control Plans</li> <li>ID Lane Control Plans</li> <li>ID Lane Control Plans</li> <li>ID Lane Control Plans</li> <li>ID Lane Control Plans</li> <li>ID Lane Control Plans</li> <li>ID Lane Control Plans</li> <li>ID Logic</li> <li>ID Logic</li> <li>ID Logi</li></ul>                                                                                                    |                        |                              |
| <ul> <li>Coordination Parms Plus</li> <li>Day Plan</li> <li>Day Plan Link</li> <li>Docs</li> <li>Detector Parms</li> <li>Ped Parms</li> <li>Ped Parms</li> <li>Port Bindings</li> <li>Port Bindings</li> <li>ID Parameters</li> <li>ID Parameters</li> <li>ID Lane Control Plans</li> <li>ID Lane Control Plans</li> <li>ID Lane Control Plans</li> <li>ID Lane Control Plans</li> <li>ID Lane Control Plans</li> <li>ID Lane Control Plans</li> <li>ID Lane Control Plans</li> <li>ID Lane Control Plans</li> <li>ID Logic</li> <li>ID Lane Control Plans</li> <li>ID Lane Control Plans</li> <li>ID Lane C</li></ul>                                                                                                    |                        |                              |
| <ul> <li>Day Plan</li> <li>Day Plan Link</li> <li>DCS</li> <li>Ped Parms</li> <li>Ped Parms</li> <li>Port Bindings</li> <li>Port Bindings</li> <li>O Parms</li> <li>ID Parameters</li> <li>ID Lane Control Plans</li> <li>ID Lane Control Plans</li> <li>ID Lane Control Plans</li> <li>ID Lane Control Plans</li> <li>ID Lane Control Plans</li> <li>ID Lane Control Plans</li> <li>ID Lane Control Plans</li> <li>ID Lane Control Plans</li> <li>ID Lane Control Plans</li> <li>ID Lane Control Plans</li> <li>ID Logic</li> <li>ID Lane Control Plans</li> <li>ID Logic</li> <li>ID Lane Control Plans</li> <li>ID Logic</li> <li>ID Logic<th></th><th></th></li></ul>                                                                                                    |                        |                              |
| Day Plan Link     DCS     Detector Parms     Ped Parms     Ped Parms     Port Bindings     Port Bindings     Or Port Bindings     Or Parms     IO Parms     IO Parms     IO Parms     IO Logic     Orerlap Alternate                                                                                                    |                        |                              |
| DCS     Detector Parms     Ped Parms     Ped Parms     Port Bindings     Port Bindings     D' Port Bindings     D' IO Parms     D' IO Parms     D' IO Parms     D' IO Logic     D' 2A Input Map     D' 2A Output Map     D' User Input D Map     D' User Output D Map     D' Overlap Alternate                                                                                                    |                        |                              |
| <ul> <li>Ped Parms</li> <li>Event Parms</li> <li>Port Bindings</li> <li>Port Bindings</li> <li>Port Port Bindings</li> <li>Port Port Port Port Port Port Port P</li></ul>                                                                                                    |                        |                              |
| Event Parms     Fort Bindings     Port Bindings     Port Bindings     IO Parms     IO Parms     IO Parameters     IO Logic     IO Logic     2A Input Map     Overlap Alternate                                                                                                    |                        | Detector Parms               |
| <ul> <li>Port Bindings</li> <li>Port Bindings</li> <li>O Parms</li> <li>P Parameters</li> <li>D Logic</li> <li>O Logic</li> <li>O Logic</li> &lt;</ul>                                                                                                    |                        | 🕀 🖳 Ped Parms                |
| <ul> <li>IO Parms</li> <li>IP Parameters</li> <li>ID Logic</li> <li>ID Logic</li> <l< th=""><th></th><th>👜 🖳 Event Parms</th></l<></ul>                                                                                                    |                        | 👜 🖳 Event Parms              |
| IP Parameters     IP Control Plans     ID Logic     IP Control Plans     ID Logic     ID Logic     ID Lo                                                                                                    |                        | 🖶 🔄 Port Bindings            |
| Lane Control Plans     Lane Control Plans     D Logic     2A Input Map     2A Output Map     Output D Map     User Input D Map     Overlap Alternate                                                                                                    |                        |                              |
| IO Logic     IO Logic                                                                                                    |                        |                              |
| Contraction of the second second                                                                                                    |                        |                              |
|                                                                                                    |                        |                              |
| B ··· □ User Input D Map<br>B ··· □ User Output D Map<br>B ··· □ Overlap Alternate                                                                                                    |                        |                              |
| ⊕ □ User Output D Map<br>⊕ □ Overlap Alternate                                                                                                    |                        |                              |
| 🕀 🔲 Overlap Alternate                                                                                                    |                        |                              |
|                                                                                                    |                        |                              |
|                                                                                                    |                        |                              |

The user can select which sheets to export out via the radio buttons on the top of the screen.

*Current Screen* will print the current screen being edited.

*Current Category* will print the current all the screens under the category that is being edited. Last Selected will allow the user to select categories and/or screens to be printed including all screens.

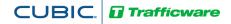

#### Save

Once edits are completed, Save will write the changes to the database. After selecting Save, the following window will appear. Navigate to the Save Screen by clicking on another icon or menu item.

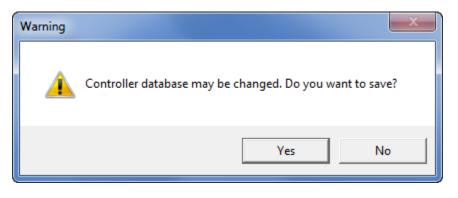

Selecting YES will save the database. All Data which is edited using StreetSync is saved on the /nazserv/data directory on the StreetSync PC. When editing is completed, the updated .prm file is then time stamped.

### Compare

The user can compare the StreetSync database parameters with the controller's data. When accessing Compare, the Compare window will appear:

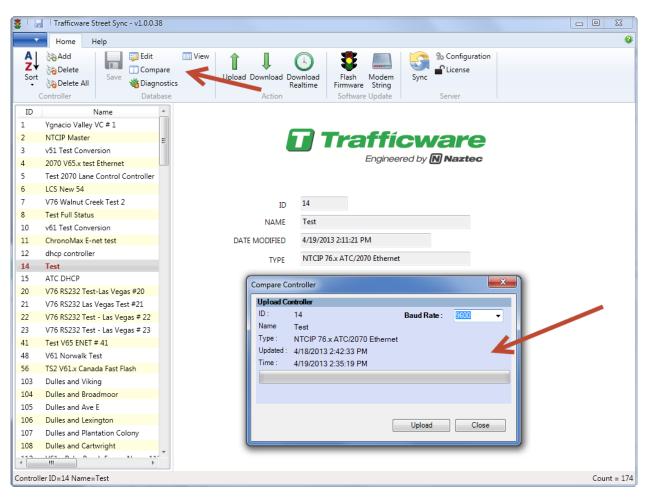

You can select the proper BAUD Rate to match your controller's serial communications speed via the drop down menu. Hitting Upload will begin the process of uploading data.

CUBIC. D Trafficware

| C | Compare Co | ontroller                    |             | <b>X</b>   | J |
|---|------------|------------------------------|-------------|------------|---|
|   | Upload Co  | ntroller                     |             |            | ] |
|   | ID :       | 14                           | Baud Rate : | 9600 -     |   |
|   | Name       | Test                         |             |            |   |
|   | Type :     | NTCIP 76.x ATC/2070 Ethernet |             | <b>`</b> \ |   |
|   | Updated :  | 4/18/2013 2:42:33 PM         |             |            |   |
|   | Time :     | 4/19/2013 2:39:02 PM         |             | N          |   |
|   |            |                              |             |            |   |
|   |            |                              |             |            |   |
|   |            |                              |             |            |   |
|   |            |                              |             |            |   |
|   |            | $\rightarrow$                | Upload      | Close      |   |
|   | Updated :  | 4/18/2013 2:42:33 PM         | Upload      | Close      |   |

| Compare Co | ontroller                    |             | ×             |
|------------|------------------------------|-------------|---------------|
| Upload Co  | ontroller                    |             |               |
| ID :       | 14                           | Baud Rate : | 38400 👻       |
| Name       | Test                         |             |               |
| Type :     | NTCIP 76.x ATC/2070 Ethernet |             |               |
| Updated :  | 4/18/2013 2:42:33 PM         |             |               |
| Time :     | 4/19/2013 2:40:50 PM         |             |               |
|            |                              |             |               |
|            |                              |             | 3660 of 30000 |
|            |                              |             |               |
|            |                              | Upload      | Cancel        |

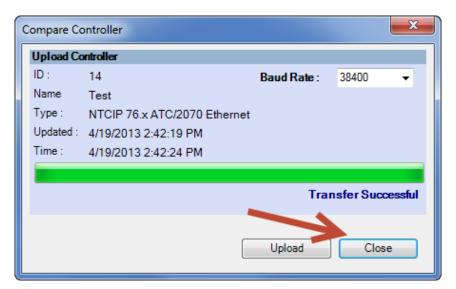

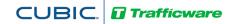

Once the upload is completed, select Close and the following will appear on the Overview Pane:

|      | I trafficware street over - 01000 es                    |                                                                                                    | and the second second se                                                                                                    |                                                                                                    | • ×         |
|------|---------------------------------------------------------|----------------------------------------------------------------------------------------------------|----------------------------------------------------------------------------------------------------|----------------------------------------------------------------------------------------------------|-------------|
|      | Home Help                                               |                                                                                                    |                                                                                                    |                                                                                                    | 9           |
| AI   | Add 🗾 🔂 Edit                                            | 🔲 View 🛛 🔶                                                                                                    | 1 0                                                                                                    | 🕿 📖 🖂 % Configuration                                                                                                    |             |
| A z  | Delete                                                  |                                                                                                    | 1 O                                                                                                    |                                                                                                    |             |
| Sort | Delete All                                              |                                                                                                    | wnload Download<br>Realtime                                                                                                    | Flack Modem Sync                                                                                                    |             |
|      | Controller Databas                                      |                                                                                                    | Action                                                                                                    | ramware string<br>Software Update Server                                                                                                    |             |
| ID   | Name                                                    |                                                                                                    |                                                                                                    | 1 - Phase Times and Options                                                                                                    |             |
| 1    | Ygnacio Valley VC # 1                                   | Controller Databa                                                                                                    | ise companso                                                                                                    |                                                                                                    |             |
| 2    | NTCIP Master                                            |                                                                                                    |                                                                                                    |                                                                                                    |             |
| 2    | v51 Test Conversion                                     | Parameter                                                                                                    | ID 14 ID 14                                                                                                    |                                                                                                    |             |
| 4    | 2070 V65.x test Ethernet                                | Parameter                                                                                                    | PRM UPL                                                                                                    |                                                                                                    |             |
| 5    | Test 2070 Lane Control Controller                       | 1. Walk                                                                                                    | 0 0                                                                                                    |                                                                                                    |             |
| 6    | LCS New 54                                              | 1. Ped Clearance                                                                                                    | 0 0                                                                                                    | 1                                                                                                    |             |
| 7    | V76 Walnut Creek Test 2                                 | 1. Min Green                                                                                                    | 0 5                                                                                                    | -                                                                                                    |             |
| 8    | Test Full Status                                        |                                                                                                    | 0 1                                                                                                    | 4                                                                                                    |             |
| 10   | v61 Test Conversion                                     | 1. Passage                                                                                                    | 0                                                                                                    | 4                                                                                                    |             |
| 11   | ChronoMax E-net test                                    | 1. Max1                                                                                                    | 0 25                                                                                                    |                                                                                                    |             |
| 12   | dhcp controller                                         | 1. Max2                                                                                                    | 0 50                                                                                                    |                                                                                                    |             |
| 14   | Test                                                    | 1. Yellow                                                                                                    | 0 3.5                                                                                                    |                                                                                                    |             |
| 15   | ATC DHCP                                                | 1. Red                                                                                                    | 0 1.5                                                                                                    |                                                                                                    |             |
| 20   | V76 RS232 Test-Las Vegas #20                            | 1. Red Revert                                                                                                    | 0 0                                                                                                    |                                                                                                    |             |
| 21   | V76 RS232 Las Vegas Test #21                            | 1. Added Initial                                                                                                    | 0 0                                                                                                    |                                                                                                    |             |
| 22   | V76 RS232 Test - Las Vegas # 22                         | and the second second s | -                                                                                                    |                                                                                                    |             |
| 23   | V76 RS232 Test - Las Vegas # 23                         | 1. Max Initial                                                                                                    | 0 0                                                                                                    |                                                                                                    |             |
| 41   | Test V65 ENET # 41                                      | 1. Time Before Reduce                                                                                                    | 0 0                                                                                                    |                                                                                                    |             |
| 48   | V61 Norwalk Test                                        | 1. Cars Before Reduce                                                                                                    | 0 0                                                                                                    |                                                                                                    |             |
| 56   | TS2 V61.x Canada Fast Flash                             | 1. Time To Reduce                                                                                                    | 0 0                                                                                                    |                                                                                                    |             |
| 103  | Dulles and Viking                                       | 1. Reduce By                                                                                                    | 0 0                                                                                                    | -                                                                                                    |             |
| 104  | Dulles and Broadmoor                                    |                                                                                                    |                                                                                                    | -                                                                                                    |             |
| 105  | Dulles and Ave E                                        | 1. Min Gap                                                                                                    | 0 0                                                                                                    |                                                                                                    |             |
| 106  | Dulles and Lexington                                    | 1. Dynamic Max Limit                                                                                                    | 0 0                                                                                                    |                                                                                                    |             |
| 107  | Dulles and Plantation Colony                            | 1. Dynamic Max Step                                                                                                    | 0 0                                                                                                    |                                                                                                    |             |
| 108  | Dulles and Cartwright                                   | 1. Startup                                                                                                    | NONE RED                                                                                                    |                                                                                                    |             |
|      | V61.x Palm Beach Emerg Now - 11                         | 1. Enable                                                                                                    | Off On                                                                                                    |                                                                                                    |             |
|      | V61.x Palm Beach Emerg Now- 115                         | 1. Auto Entry                                                                                                    | Off Off                                                                                                    | -                                                                                                    |             |
| 138  | Douglas County- V76 Output Test (                       | 1. Auto Exit                                                                                                    | Off Off                                                                                                    |                                                                                                    |             |
| 141  | 2070 V76 Avondale 8Seq Program                          |                                                                                                    | A COLORED AND A COLORED AND A | 4                                                                                                    |             |
|      | TS2 V61.x Ethernet Test Controller                      | 1. Non Act1                                                                                                    | Off Off                                                                                                    |                                                                                                    |             |
| 143  | NTCIP V61 CFI-Loveland                                  | 1. Non Act2                                                                                                    | Off Off                                                                                                    |                                                                                                    |             |
|      | Test V61 RS232 NTCIP                                    |                                                                                                    |                                                                                                    |                                                                                                    |             |
|      | Test 2070 VC TSP                                        | Table 1                                                                                                    |                                                                                                    |                                                                                                    |             |
| 146  | Bench Test V76 2070 Ethernet                            | Contraction and the second                                                                                                    |                                                                                                    |                                                                                                    |             |
| 147  | Test GYR 2070 V65<br>2070 Bench V65.n ENet SDLC Testb   | Actions   Adaptive                                                                                                    |                                                                                                    | Warning X Algin's Pasameters X Auto Flash X Auto Flash Parms X Call Inhibits Reduced Alt X Channel Parms X Channel Assignments X Channel Assignments Plus X Counter Parms X Coord Stormal D X Coordination Parms X Coordination Parms X                                                                                                    | ms Plus     |
|      | Z0/0 Bench Vb5.n ENet SDUC Testb<br>Test GYR Serial V65 | Day Plan Day Plan Li                                                                                                    | nk ( DCS ( Detecto                                                                                                    | Parent, Enable Alema J, Enable Greens J, Eneet Parent J, General Comm Parent, J 10 Logic / KD Parent J, Parametern J, Lane Control Parent J, Multi Controller Magging J, Overlap Alternate J, Dorelap Parent J, Posto Parent J, Posto Parent J |             |
|      | 90A and SH6                                             |                                                                                                    |                                                                                                    |                                                                                                    |             |
|      | 90A and Ulrich                                          | Preempt / Preempt LP                                                                                                    |                                                                                                    | Preempt- X Eng Export Map X Ring Sequences X SDLC Parvices X SDLC Parvices X SDLC Parvices X SDLC Parvices X Security Passwords X Speed Parameters X Splits Expanded X Sync Parameters X 100 Parameters X 199 Splits ( TSP Strategy X Unit Parvix X User Input D Map /                                                                                                    |             |
| e    |                                                         | Database Configurat                                                                                                    | ions -                                                                                                    | Show Only Differences                                                                                                    |             |
|      | ler ID=14 Name=Test                                     |                                                                                                    |                                                                                                    |                                                                                                    | Count = 174 |
|      |                                                         |                                                                                                    |                                                                                                    |                                                                                                    |             |

Differences are easily located and identified between the StreetSync database (PRM) and the uploaded database from the controller (UPL). Database differences are shown by color coding each database category tab and corresponding database parameter in **RED**. This will occur when a difference is present between the database types.

The user can make note of these differences and edit the database if needed.

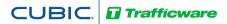

# Diagnostics

The Coordination Diagnostics feature enables the user to run coordination database checks prior to download or by uploading an active database to run a diagnostics from ATMS. Users can run diagnostics on databases from StreetSync. Once this is selected, the following screen will be shown.

| 🏅 I 🔓           | Trafficware Street Sync - v1.0.0.3                                                                                                    | 8      |          |                 |                           |                                                 |           |        |                | x        |
|-----------------|----------------------------------------------------------------------------------------------------|--------|----------|-----------------|---------------------------|-------------------------------------------------|-----------|--------|----------------|----------|
| -               | Home Help                                                                                                    |        |          |                 |                           |                                                 |           |        |                | 0        |
| A<br>Z↓<br>Sort | Add     Image: Controller     Image: Controller     < | nostic | View     | Upload Download | l Download<br>Realtime Fi | Flash Modem<br>rmware String<br>Software Update | Sync Sync | Server |                |          |
| ID              | Name                                                                                                    | *      | Coordina | ation Diagnos   | tics                      |                                                 |           |        |                |          |
| 1               | Ygnacio Valley VC # 1                                                                                                    | Ξ      |          |                 |                           |                                                 |           |        |                |          |
| 2               | NTCIP Master                                                                                                    |        | ID       | Name            | Error Count               |                                                 |           |        |                |          |
| 3               | v51 Test Conversion                                                                                                    |        |          |                 |                           |                                                 |           |        |                |          |
| 4               | 2070 V65.x test Ethernet                                                                                                    |        | 14       | Test            | 0                         |                                                 |           |        |                |          |
| 5               | Test 2070 Lane Control Controller                                                                                                    |        |          |                 |                           |                                                 |           |        |                |          |
| 6               | LCS New 54                                                                                                    |        |          |                 |                           |                                                 |           |        |                |          |
| 7               | V76 Walnut Creek Test 2                                                                                                    |        |          |                 |                           |                                                 |           |        |                |          |
| 8               | Test Full Status                                                                                                    |        |          |                 |                           |                                                 |           |        |                |          |
| 10              | v61 Test Conversion                                                                                                    |        |          |                 |                           |                                                 |           |        |                |          |
| 11              | ChronoMax E-net test                                                                                                    |        |          |                 |                           |                                                 |           |        |                |          |
| 12              | dhcp controller                                                                                                    |        |          |                 |                           |                                                 |           |        |                |          |
| 14              | Test                                                                                                    |        |          |                 |                           |                                                 |           |        |                |          |
| 15              | ATC DHCP                                                                                                    |        |          |                 |                           |                                                 |           |        |                |          |
| 20              | V76 RS232 Test-Las Vegas #20                                                                                                    |        |          |                 |                           |                                                 |           |        |                |          |
| 21              | V76 RS232 Las Vegas Test #21                                                                                                    |        |          |                 |                           |                                                 |           |        |                |          |
| 22              | V76 RS232 Test - Las Vegas # 22                                                                                                    |        |          |                 |                           |                                                 |           |        |                |          |
| 23              | V76 RS232 Test - Las Vegas # 23                                                                                                    | -      |          |                 |                           |                                                 |           |        | <u> </u>       |          |
| •               |                                                                                                    |        |          |                 |                           |                                                 |           |        | Run Diagnostic |          |
| Controll        | er ID=14 Name=Test has been saved                                                                                                    | ł      |          |                 |                           |                                                 |           |        | Cou            | nt = 174 |

Select Run Diagnostics to run coordination diagnostics.

If the database passes the diagnostics check, the controller line will be highlighted GREEN as shown below

| 🧕 I 🖟          | Trafficware Street Sync - v1.0.0.38       |                                                                                     |
|----------------|-------------------------------------------|-------------------------------------------------------------------------------------|
| -              | Home Help                                 | 0                                                                                   |
| A<br>Z<br>Sort |                                           | View 1 J Ownload Download Realtime Firmware String<br>Action Software Update Server |
| ID             | Name 🔶 C                                  | oordination Diagnostics                                                             |
| 1              | Ygnacio Valley VC # 1 📃                   |                                                                                     |
| 2              | NTCIP Master                              |                                                                                     |
| 3              | v51 Test Conversion                       | ID Name Error Count                                                                 |
| 4              | 2070 V65.x test Ethernet                  | 21 V76 RS232 Las Ve 0                                                               |
| 5              | Test 2070 Lane Control Controller         |                                                                                     |
| 6              | LCS New 54                                |                                                                                     |
| 7              | V76 Walnut Creek Test 2                   |                                                                                     |
| 8              | Test Full Status                          |                                                                                     |
| 10             | v61 Test Conversion                       |                                                                                     |
| 11             | ChronoMax E-net test                      |                                                                                     |
| 12             | dhcp controller                           |                                                                                     |
| 14             | Test                                      |                                                                                     |
| 15             | ATC DHCP                                  |                                                                                     |
| 20             | V76 RS232 Test-Las Vegas #20              |                                                                                     |
| 21             | V76 RS232 Las Vegas Test #21              |                                                                                     |
| 22             | V76 RS232 Test - Las Vegas # 22           |                                                                                     |
| 23             | V76 RS232 Test - Las Vegas # 23           | Run Diagnostic                                                                      |
| -              | III                                       |                                                                                     |
| Control        | ler ID=21 Name=V76 RS232 Las Vegas Test # | 21 Count = 174                                                                      |

CUBIC. Trafficware

If a database does not pass the diagnostics, it will highlighted in **RED** and each individual error will be described. In the picture below, the database has been found with an error.

| 🤹 I 🖢           | Trafficware Street Sync - v1.0.0.38                                                                        |                                                                            | x     |
|-----------------|----------------------------------------------------------------------------------------------------|----------------------------------------------------------------------------|-------|
| -               | Home Help                                                                                                  |                                                                            | 0     |
| A<br>Z↓<br>Sort | Add     Image: Compare state       Delete     Save       Delete All     Save       Controller     Database | tics Upload Download Download Flash Modem Sync<br>Realtime Firmware String |       |
| ID              | Name                                                                                                    | Coordination Diagnostics                                                   |       |
| 1               | Ygnacio Valley VC # 1 🛛 🗉                                                                                  |                                                                            |       |
| 2               | NTCIP Master                                                                                               | ID Name Error Count                                                        |       |
| 3               | v51 Test Conversion                                                                                        | □ 14 Test 2                                                                |       |
| 4               | 2070 V65.x test Ethernet                                                                                   |                                                                            |       |
| 5               | Test 2070 Lane Control Controller                                                                          | Warning: Limited Diagnostics are run for controllers in USER MODE          |       |
| 6               | LCS New 54                                                                                                 | Error : Phase Split Validation - Force Mode                                |       |
| 7               | V76 Walnut Creek Test 2                                                                                    |                                                                            |       |
| 8               | Test Full Status                                                                                           |                                                                            |       |
| 10              | v61 Test Conversion                                                                                        |                                                                            |       |
| 11              | ChronoMax E-net test<br>dhcp controller                                                                    |                                                                            |       |
| 12<br>14        | Test                                                                                                    |                                                                            |       |
| 14              | ATC DHCP                                                                                                   |                                                                            |       |
| 20              | V76 RS232 Test-Las Vegas #20                                                                               |                                                                            |       |
| 21              | V76 RS232 Las Vegas Test #21                                                                               |                                                                            |       |
| 22              | V76 RS232 Test - Las Vegas # 22                                                                            |                                                                            |       |
| 23              | V76 RS232 Test - Las Vegas # 23 🛫                                                                          |                                                                            |       |
| •               |                                                                                                    | Run Diagnostic                                                             |       |
| Control         | ler ID=14 Name=Test has been saved                                                                         | Count                                                                      | = 174 |

# Action Section

The Action menu will appear in the lower-left portion of the display. Sync operation is considered a "static" action, meaning that it is enabled whether or not a controller is selected. The other actions are "instance" actions, meaning that they are only enabled when a controller is selected.

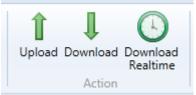

CUBIC. Drafficware

# Upload / Download

The Upload / Download screen works the same way as the existing ATMS Partner screen. The user selects a controller from the list, and then chooses the **Upload** or **Download** menu item. The app then displays the screen depicted below, indicating the selected controller. The user may then click either the **Upload** or **Download** menu item to transfer data between the device and the controller.

A screen will appear to allow the user to begin the Upload or Download. Select the action from the menu bar and the upload/download process will occur. A progress bar indicating how much of the laptop data has been transferred from (upload) or to (download) the controller. The user may cancel the operation at any time. When the Synchronization is complete, the progress bar displays *Transfer Successful*.

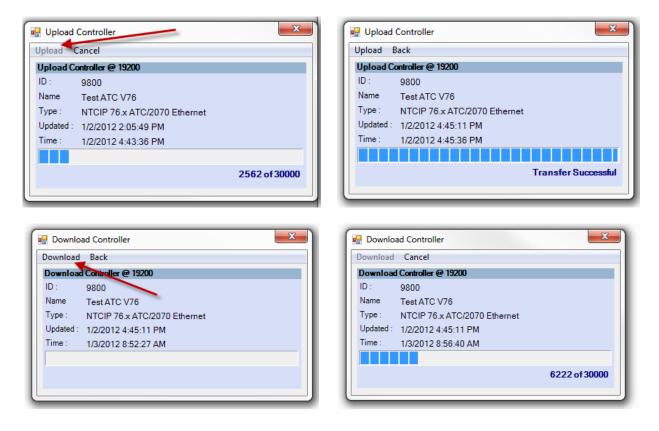

Please note that both Upload and Download overwrite the .PRM file in the StreetSync Database.

# CUBIC. Trafficware

#### **Download Real-Time**

The Download Real Time screen works the same way as the existing ATMS Partner screen. The user selects a controller from the list, then chooses **Download Real Time** menu item. The app then displays the screen depicted below, indicating the selected controller. The user may then click the **Download Clock** button to transfer time data between the device and the controller. When the Synchronization is complete, the progress bar displays **Transfer Successful**.

|   | 🚽 Downlo  | ad Real-Time Clock           | ×                   | 1 |
|---|-----------|------------------------------|---------------------|---|
|   | Download  | Clock Back                   |                     | I |
|   | Download  | Real-Time Clock              |                     | I |
|   | ID :      | 9800                         |                     | I |
|   | Name      | Test ATC V76                 |                     | I |
|   | Type :    | NTCIP 76.x ATC/2070 Ethernet |                     | I |
|   | Updated : | 1/2/2012 4:55:13 PM          |                     | I |
|   | Time :    | 1/2/2012 4:59:33 PM          |                     | I |
|   |           |                              |                     | I |
|   |           |                              | Transfer Successful | I |
|   |           |                              |                     | I |
| - |           |                              |                     | 1 |

# CUBIC. **Trafficware**

Scan

Realtime

# **Realtime Section**

The Real time section allows the user to scan a connected controller to view Red/Yellow/Green status

#### Scan

After selecting the intersection and connecting it to StreetSync the user can run a scan screen. The scan screen

layout is dependent upon the ATMS setting known as *Edit Turn Phase/Directions*. If this is programmed in ATMS for the intersection that you are connected to the scan screen will be laid out as per this program. If *Edit Turn Phase/Directions* is not set then the following message will appear and a default screen is displayed.

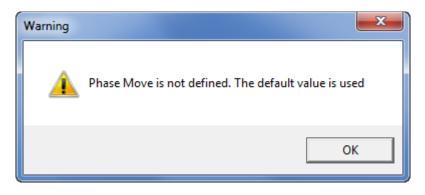

After hitting OK a scan background will occur like the default on below.

|          | 1 | 2 | 3 | 4 | 5 | 6 | 7 | 8 | 9 | 10 | 12 | 14 | 15 |
|----------|---|---|---|---|---|---|---|---|---|----|----|----|----|
| Overlap  |   |   |   |   |   |   |   |   |   |    |    |    |    |
| Call     |   |   |   |   |   |   |   |   |   |    |    |    |    |
| Ped      |   |   |   |   |   |   |   |   |   |    |    |    |    |
| Ped Call |   |   |   |   |   |   |   |   |   |    |    |    |    |

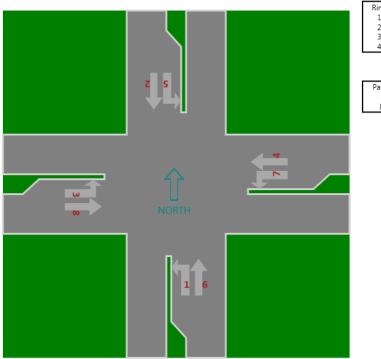

| Ring | Min | Max | Ped |
|------|-----|-----|-----|
| 1    |     |     |     |
| 2    |     |     |     |
| 3    |     |     |     |
| 4    |     |     |     |

| Pattern: | Cycle:  | Ph Opt:  |
|----------|---------|----------|
| TBC:     | Offset: | Ph Time: |
| Local:   | Splits: | DetGrp:  |

The scan screen will display Phase Red/Yellow/Green status, timing, Channel Outputs and coordination data so that the user can check the intersection from his PC while verifying field data.

# Software Update Section

The software Update sections allows the user to Flash firmware to a 980 NEMA controller or a Cubic | Trafficware MMU as well as interface to dial modems to set up communication strings.

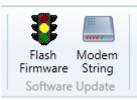

Trafficware

CUBIC

### **Modem String Initialization**

The user can connect the laptop to a modem to initialize it with setup data if needed. Select the **Modem String** Action and chose the modem type that you plan to initialize.

| 🔛 Modem String Initialization            |  |
|------------------------------------------|--|
| Initialize ack                           |  |
| List of Modems : 31                      |  |
| HAYES_2400_CONTROLLER                    |  |
| HAYES_2400_CENTRAL                       |  |
| HAYES_9600_CONTROLLER                    |  |
| HAYES_9600_CENTRAL                       |  |
| HAYES_19200_CONTROLLER                   |  |
| HAYES_19200_CENTRAL                      |  |
| HAYES_28800_CONTROLLER                   |  |
| HAYES_28800_CENTRAL                      |  |
| USPCMCIA_28800_CENTRAL<br>COURRIER_2400  |  |
| COURRIER 9600                            |  |
| SPORTSTER 2400                           |  |
| SPORTSTER_9600                           |  |
| SPORTSTER_19200                          |  |
| SPORTSTER 28800                          |  |
| BOCA1 9600 CENTRAL                       |  |
| BOCA2_9600_CENTRAL                       |  |
| BOCA3_9600_CENTRAL                       |  |
| BOCA1_19200_CENTRAL                      |  |
| BOCA2_19200_CENTRAL                      |  |
| BOCA3_19200_CENTRAL                      |  |
| BOCA1_19200_CONTROLLER                   |  |
| BOCA2_19200_CONTROLLER                   |  |
| BOCA3_19200_CONTROLLER                   |  |
| TELENETICS_9600_CONTROLLER               |  |
| ACCURA_9600_CONTROLLER                   |  |
| ACCURA_9600_CENTRAL<br>BITSURFR PRO 9600 |  |
| BITSURFR_PRO_38400                       |  |
| ISDN 3COM TA 19200                       |  |
| BOCA_2400                                |  |
| 1 III                                    |  |
|                                          |  |

By selecting Initialize and connecting the laptop to your modem, StreetSync will download a setup string to the modem.

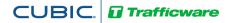

### **Flash Firmware**

For Cubic | Trafficware TS2 controllers and Cubic | Trafficware MMU's firmware can be upgraded and installed via StreetSync. Selecting **Flash Firmware** will bring up the following screen as shown below.

|   | Flash Fir        | mware        |  | × |  |  |  |  |  |  |
|---|------------------|--------------|--|---|--|--|--|--|--|--|
| F | Flash EPROM Back |              |  |   |  |  |  |  |  |  |
|   | Header De        | tails        |  |   |  |  |  |  |  |  |
|   | Header :         | n2_61_4h.hdr |  | • |  |  |  |  |  |  |
|   | Model :          | 980-NTCIP    |  | _ |  |  |  |  |  |  |
|   | Version :        | 61.4h        |  |   |  |  |  |  |  |  |
|   | Desc :           | 980 NTCIP    |  |   |  |  |  |  |  |  |
|   |                  |              |  |   |  |  |  |  |  |  |
|   |                  |              |  |   |  |  |  |  |  |  |
|   |                  |              |  |   |  |  |  |  |  |  |
| L |                  |              |  | ] |  |  |  |  |  |  |

Click on the pull down menu to select the firmware header file. A list will appear, with the available Proms to download. Select the desired EPROM. Finally, Select **FlashEPROM** from the menu to begin the download.

The header files must be located on the ATMS server under the directory: ...Naztec/Nazserv/Downprom

If you are using a standalone version of StreetSync, you can copy the header files to the following Directory: ...ProgramData\Trafficware\StreetSync\Sugarland2\Downprom

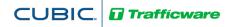

# Hardware considerations

# PC to 2070 Cable Setup

The following is a diagram outlining the pin-outs for a cable connecting the 2070 C50 connector to the comm. port of your PC or laptop.

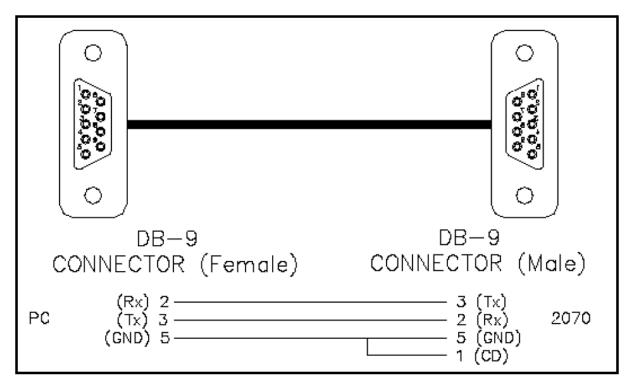

# **NEMA TS2 Communications Port Cable setup**

| System (P-A) |                 |     |                  |  | System Up (P-A) |                 |     |                  |  | System Down (P-B) |                 |     |                  |
|--------------|-----------------|-----|------------------|--|-----------------|-----------------|-----|------------------|--|-------------------|-----------------|-----|------------------|
| Pin          | Function        | Pin | Function         |  | Pin             | Function        | Pin | Function         |  | Pin               | Function        | Pin | Function         |
| 1            | Earth<br>Ground | 7   | Signal<br>Ground |  | 1               | Earth<br>Ground | 7   | Signal<br>Ground |  | 1                 | Earth<br>Ground | 5   | CTS              |
| 2            | ТΧ              | 8   | DCD              |  | 2               | тх              | 8   | DCD              |  | 2                 | тх              | 7   | Signal<br>Ground |
| 3            | RX              | 20  | DTR              |  | 3               | RX              | 20  | DTR              |  | 3                 | RX              | 8   | DCD              |
| 4            | RTS             | 24  | Enable           |  | 4               | RTS             | 24  | Enable           |  | 4                 | RTS             | 20  | DTR              |
| 5            | CTS             | 25  | Logic<br>Ground  |  | 5               | стѕ             | 25  | Logic<br>Ground  |  | _ ·               | 1               | 1   |                  |
|              |                 |     |                  |  |                 |                 |     |                  |  |                   |                 |     |                  |

NOTE: Additional Hardware setup information can be found in TecNote 3033 as published on Cubic | Trafficware's Freshdesk Documentation Site. Contact your Cubic | Trafficware representative for further information.